# Package 'dgpsi'

January 14, 2024

Type Package

Title Interface to 'dgpsi' for Deep and Linked Gaussian Process Emulations

Version 2.4.0

Maintainer Deyu Ming <deyu.ming.16@ucl.ac.uk>

Description Interface to the 'python' package 'dgpsi' for Gaussian process, deep Gaussian process, and linked deep Gaussian process emulations of computer models and networks using stochastic imputation (SI).

The implementations follow Ming & Guillas (2021) [<doi:10.1137/20M1323771>](https://doi.org/10.1137/20M1323771) and Ming, Williamson, & Guillas (2023) [<doi:10.1080/00401706.2022.2124311>](https://doi.org/10.1080/00401706.2022.2124311) and Ming & Williamson (2023) [<arXiv:2306.01212>](https://arxiv.org/abs/2306.01212). To get started with the package, see <<https://mingdeyu.github.io/dgpsi-R/>>.

## License MIT + file LICENSE

URL <https://github.com/mingdeyu/dgpsi-R>,

<https://mingdeyu.github.io/dgpsi-R/>

BugReports <https://github.com/mingdeyu/dgpsi-R/issues>

Encoding UTF-8

**Depends**  $R$  ( $>= 4.0$ )

**Imports** reticulate  $(>= 1.26)$ , benchmarkme  $(>= 1.0.8)$ , utils, ggplot2, ggforce, reshape2, patchwork, lhs, methods, stats, bitops, clhs, dplyr, uuid

Suggests knitr, rmarkdown, MASS, R.utils, spelling

VignetteBuilder knitr

RoxygenNote 7.2.1

Language en-US

NeedsCompilation no

Author Deyu Ming [aut, cre, cph], Daniel Williamson [aut]

Repository CRAN

Date/Publication 2024-01-14 12:20:03 UTC

# <span id="page-1-0"></span>R topics documented:

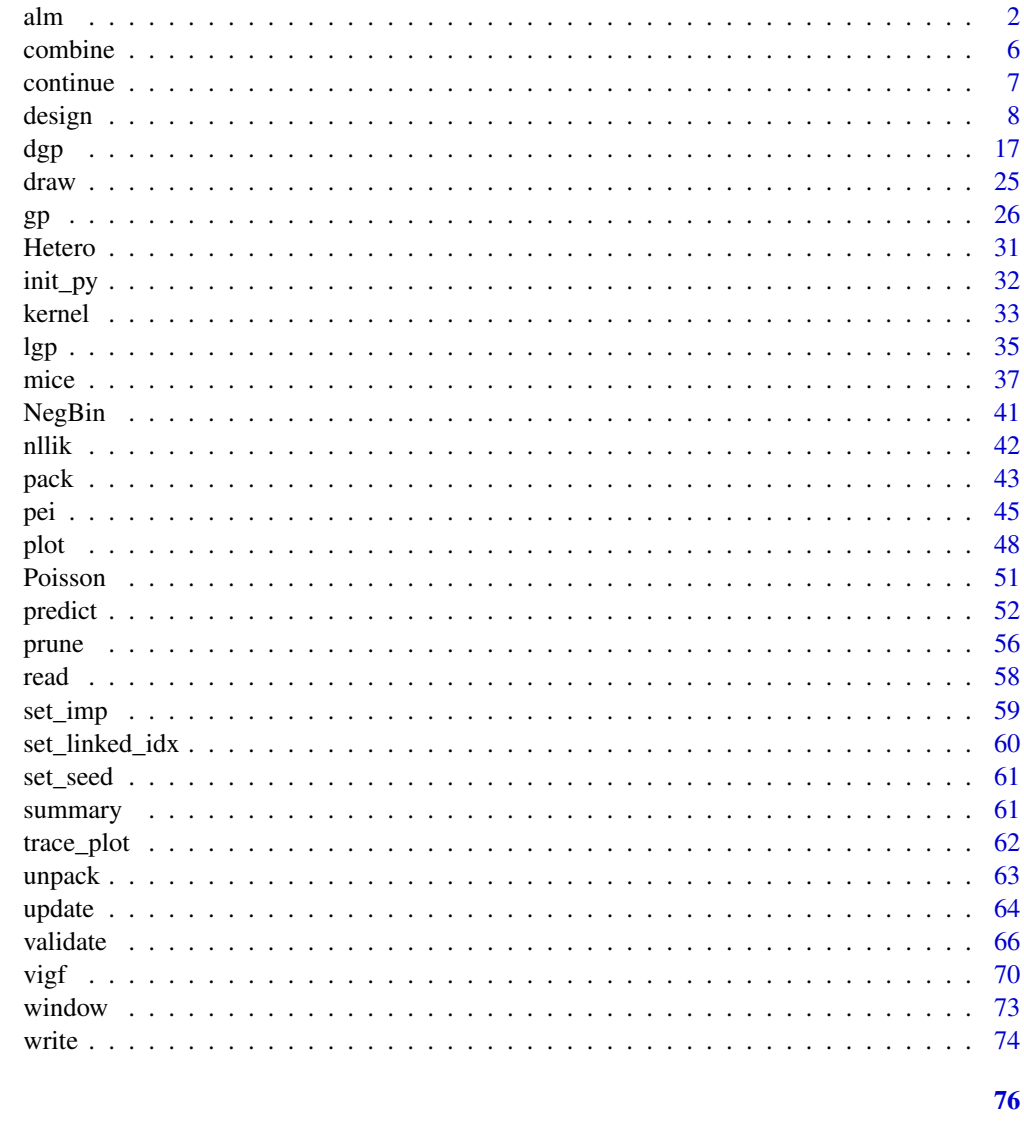

# **Index**

<span id="page-1-1"></span> $alm$ 

Locate the next design point for  $a(D)GP$  emulator or a bundle of  $(D)GP$  emulators using  $ALM$ 

## **Description**

This function searches from a candidate set to locate the next design point(s) to be added to a (D)GP emulator or a bundle of (D)GP emulators using the Active Learning MacKay (ALM), see the reference below.

 $\lambda$ alm  $\lambda$ 3

## Usage

```
alm(object, x_cand, ...)
## S3 method for class 'gp'
alm(object, x\_cand, batch\_size = 1, workers = 1, ...)## S3 method for class 'dgp'
alm(
 object,
 x_cand,
 batch\_size = 1,
 workers = 1,
 threading = FALSE,
 aggregate = NULL,
  ...
\mathcal{L}## S3 method for class 'bundle'
alm(
 object,
 x_cand,
 batch_size = 1,
 workers = 1,
 threading = FALSE,
 aggregate = NULL,
  ...
\mathcal{L}
```
## Arguments

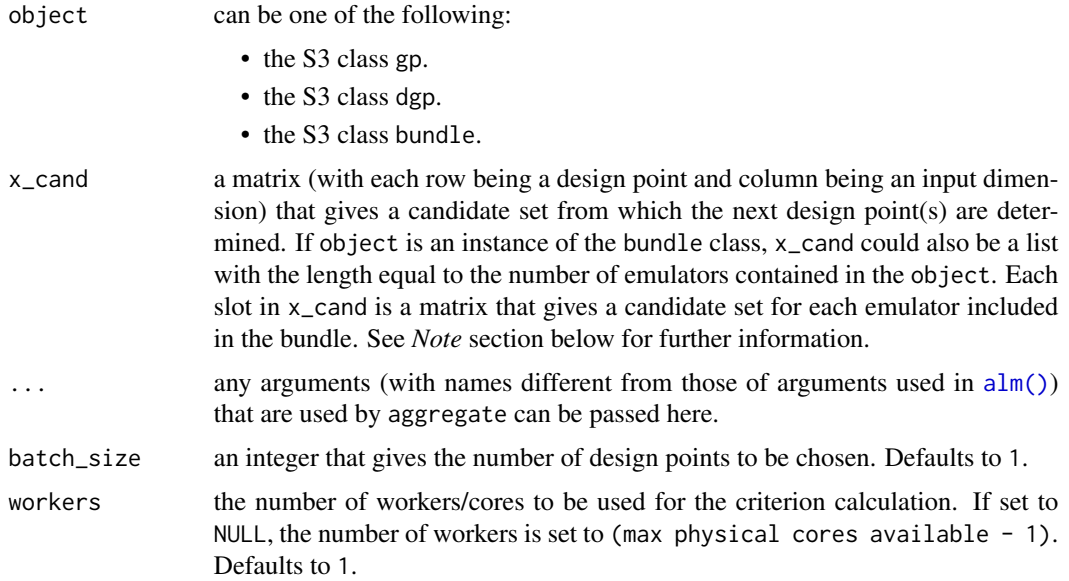

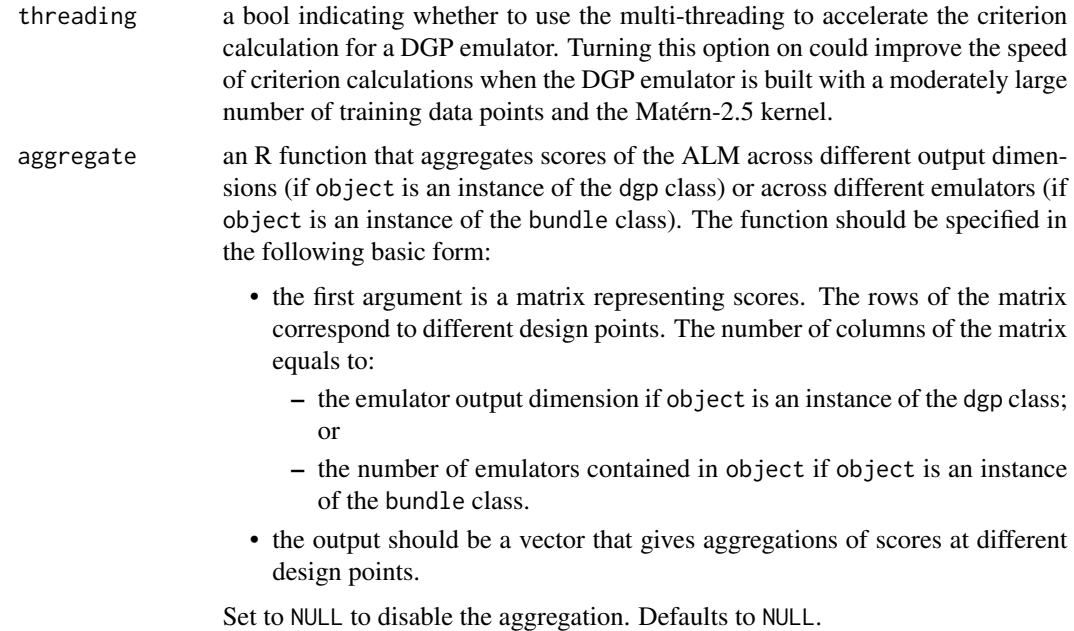

#### Details

See further examples and tutorials at <https://mingdeyu.github.io/dgpsi-R/>.

#### Value

- If object is an instance of the gp class, a vector is returned with the length equal to batch\_size, giving the positions (i.e., row numbers) of next design points from x\_cand.
- If object is an instance of the dgp class, a matrix is returned with row number equal to batch\_size and column number equal to one (if aggregate is not NULL) or the output dimension (if aggregate is NULL), giving positions (i.e., row numbers) of next design points from x\_cand to be added to the DGP emulator across different outputs. If object is a DGP emulator with either Hetero or NegBin likelihood layer, the returned matrix has two columns with the first column giving positions of next design points from x<sub>-cand</sub> that correspond to the mean parameter of the normal or negative Binomial distribution, and the second column giving positions of next design points from x\_cand that correspond to the variance parameter of the normal distribution or the dispersion parameter of the negative Binomial distribution.
- If object is an instance of the bundle class, a matrix is returned with row number equal to batch\_size and column number equal to the number of emulators in the bundle, giving positions (i.e., row numbers) of next design points from x\_cand to be added to individual emulators.

#### Note

• The column order of the first argument of aggregate must be consistent with the order of emulator output dimensions (if object is an instance of the dgp class), or the order of emulators placed in object if object is an instance of the bundle class;

- function is provided, the matrices in x\_cand must have common rows (i.e., the candidate sets of emulators in the bundle have common input locations) so the aggregate function can be applied.
- Any R vector detected in x\_cand will be treated as a column vector and automatically converted into a single-column R matrix.

## References

MacKay, D. J. (1992). Information-based objective functions for active data selection. *Neural Computation*, 4(4), 590-604.

## Examples

## Not run:

```
# load packages and the Python env
library(lhs)
library(dgpsi)
# construct a 1D non-stationary function
f \leftarrow function(x) {
\sin(30*( (2*x-1)/2-0.4)^5) * \cos(20*((2*x-1)/2-0.4))}
# generate the initial design
X \leq - maximinLHS(10,1)
Y \leftarrow f(X)# training a 2-layered DGP emulator with the global connection off
m \leq - dgp(X, Y, connect = F)
# generate a candidate set
x<sub>cand</sub> \leq maximinLHS(200,1)
# locate the next design point using ALM
next\_point \leftarrow \text{alm}(m, x\_cand = x\_cand)X_new <- x_cand[next_point,,drop = F]
# obtain the corresponding output at the located design point
Y_new \leftarrow f(X_new)# combine the new input-output pair to the existing data
X \le - rbind(X, X_new)
Y <- rbind(Y, Y_new)
# update the DGP emulator with the new input and output data and refit with 500 training iterations
m \le - update(m, X, Y, refit = TRUE, N = 500)
# plot the LOO validation
plot(m)
```
<span id="page-5-0"></span>6 combine combine combine combine combine combine combine combine combine combine combine combine combine combine  $\sim$ 

## End(Not run)

combine *Combine layers*

## Description

This function combines customized layers into a DGP or linked (D)GP structure.

#### Usage

combine(...)

## Arguments

... a sequence of lists:

- 1. For DGP emulations, each list represents a DGP layer and contains GP nodes (produced by [kernel\(\)](#page-32-1)), or likelihood nodes (produced by [Poisson\(\)](#page-50-1), [Hetero\(\)](#page-30-1), or [NegBin\(\)](#page-40-1)).
- 2. For linked (D)GP emulations, each list represents a system layer and contains emulators (produced by  $gp()$  or  $dgp()$ ) in that layer.

#### Details

See further examples and tutorials at <https://mingdeyu.github.io/dgpsi-R/>.

#### Value

A list defining a DGP structure (for struc of [dgp\(\)](#page-16-1)) or a linked (D)GP structure (for struc for [lgp\(\)](#page-34-1)).

#### Examples

## Not run:

# See lgp() for an example.

## End(Not run)

<span id="page-6-1"></span><span id="page-6-0"></span>

## Description

This function implements additional training iterations for a DGP emulator.

## Usage

```
continue(
 object,
 N = 500,
 cores = 1,
 ess_burn = 10,
 verb = TRUE,burnin = NULL,
 B = NULL)
```
## Arguments

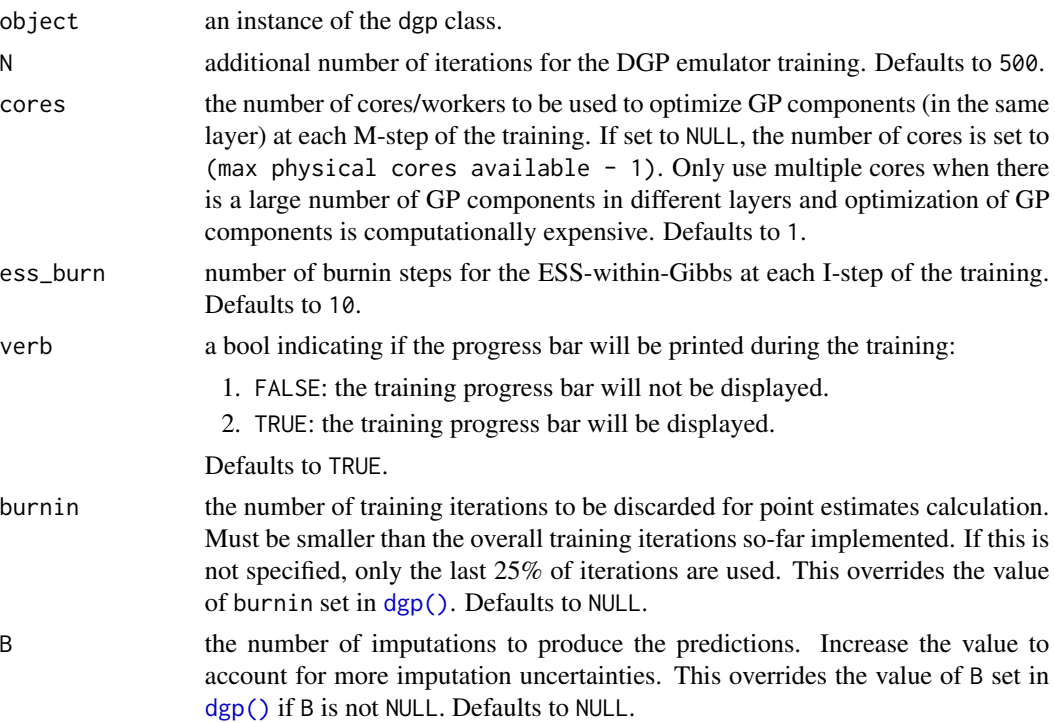

## Details

See further examples and tutorials at <https://mingdeyu.github.io/dgpsi-R/>.

## <span id="page-7-0"></span>Value

An updated object.

#### Note

- One can also use this function to fit an untrained DGP emulator constructed by [dgp\(\)](#page-16-1) with training = FALSE.
- The following slots:
	- loo and oos created by [validate\(\)](#page-65-1); and
	- results created by [predict\(\)](#page-51-1) in object will be removed and not contained in the returned object.

## Examples

## Not run:

# See dgp() for an example.

## End(Not run)

<span id="page-7-1"></span>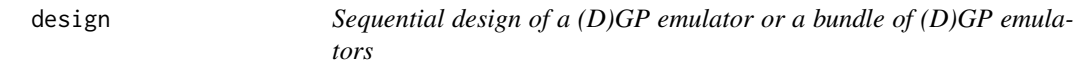

#### Description

This function implements the sequential design of a (D)GP emulator or a bundle of (D)GP emulators.

## Usage

design( object, N, x\_cand, y\_cand, n\_cand, limits, int, f, reps, freq, x\_test, y\_test, reset, target, method, design

```
eval,
  verb,
  autosave,
  new_wave,
  cores,
  ...
\mathcal{L}## S3 method for class 'gp'
design(
  object,
  N,
  x<sub>cand</sub> = NULL,
  y_{\text{cand}} = NULL,
  n<sub>cand</sub> = 200,
  limits = NULL,
  int = FALSE,
  f = NULL,reps = 1,
  freq = c(1, 1),x\_test = NULL,y_test = NULL,
  reset = FALSE,
  target = NULL,method = vigf,eval = NULL,verb = TRUE,autosave = list(),
  new_wave = TRUE,cores = 1,...
)
## S3 method for class 'dgp'
design(
  object,
  N,
  x<sub>-</sub>cand = NULL,
  y_{c}and = NULL,
  n<sub>cand</sub> = 200,
  limits = NULL,
  int = FALSE,f = NULL,reps = 1,
  freq = c(1, 1),x_test = NULL,
  y_test = NULL,
  reset = FALSE,
```
10 design and the set of the set of the set of the set of the set of the set of the set of the set of the set of the set of the set of the set of the set of the set of the set of the set of the set of the set of the set of

```
target = NULL,method = vigf,eval = NULL,verb = TRUE,autosave = list(),new_wave = TRUE,cores = 1,train_N = 100,
  refit_cores = 1,
 pruning = TRUE,control = list(),...
)
## S3 method for class 'bundle'
design(
 object,
 N,
 x<sub>cand</sub> = NULL,
 y<sub>cand</sub> = NULL,
 n<sub>cand</sub> = 200,
 limits = NULL,
  int = FALSE,f = NULL,reps = 1,
  freq = c(1, 1),x_test = NULL,
 y_ttest = NULL,
 reset = FALSE,target = NULL,method = vigf,eval = NULL,verb = TRUE,autosave = list(),new_wave = TRUE,cores = 1,train_N = 100,
 refit_cores = 1,
  ...
)
```
#### Arguments

object can be one of the following:

- the S3 class gp.
- the S3 class dgp.
- the S3 class bundle.

N the number of steps for the sequential design.

#### design and the state of the state of the state of the state of the state of the state of the state of the state of the state of the state of the state of the state of the state of the state of the state of the state of the

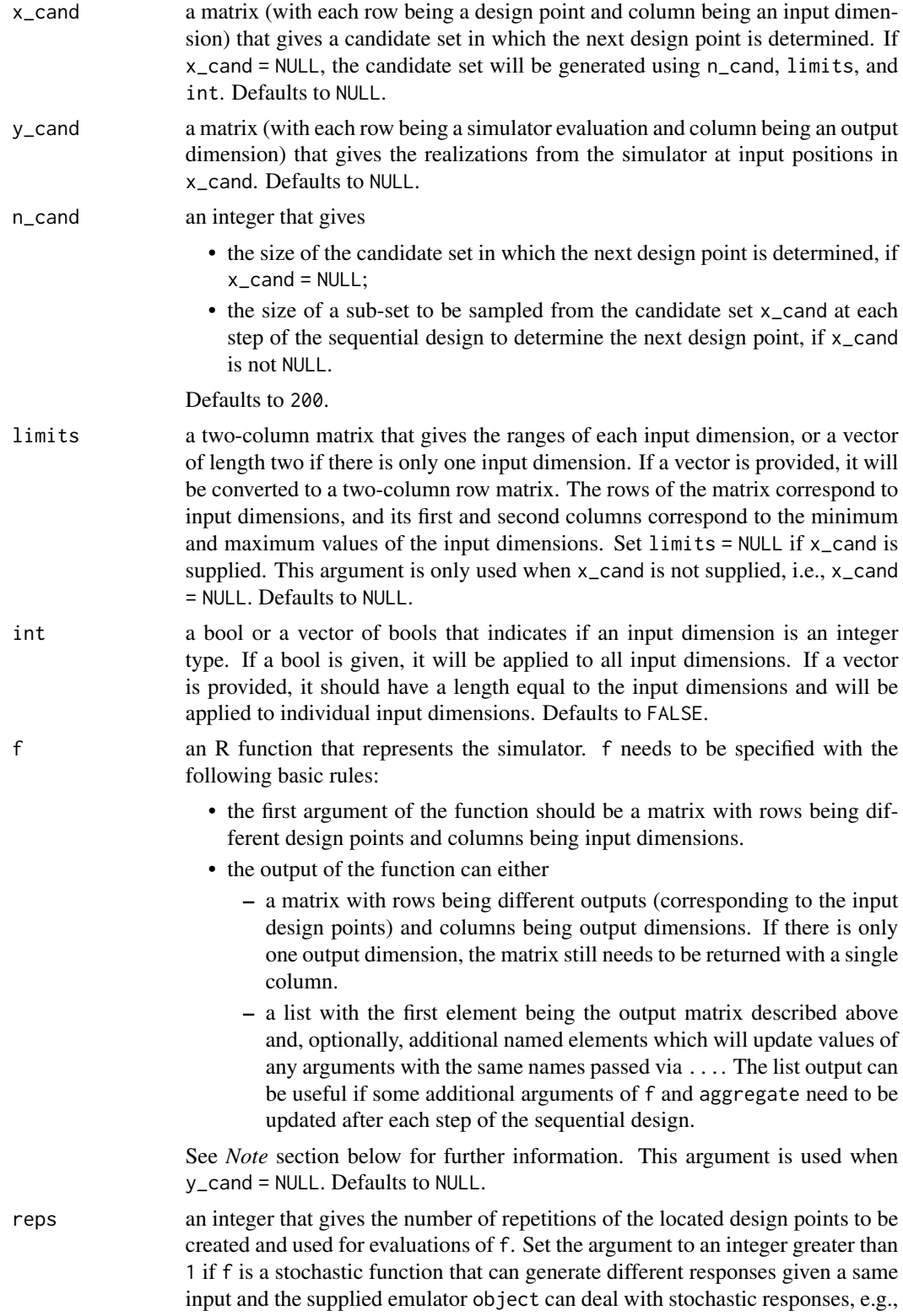

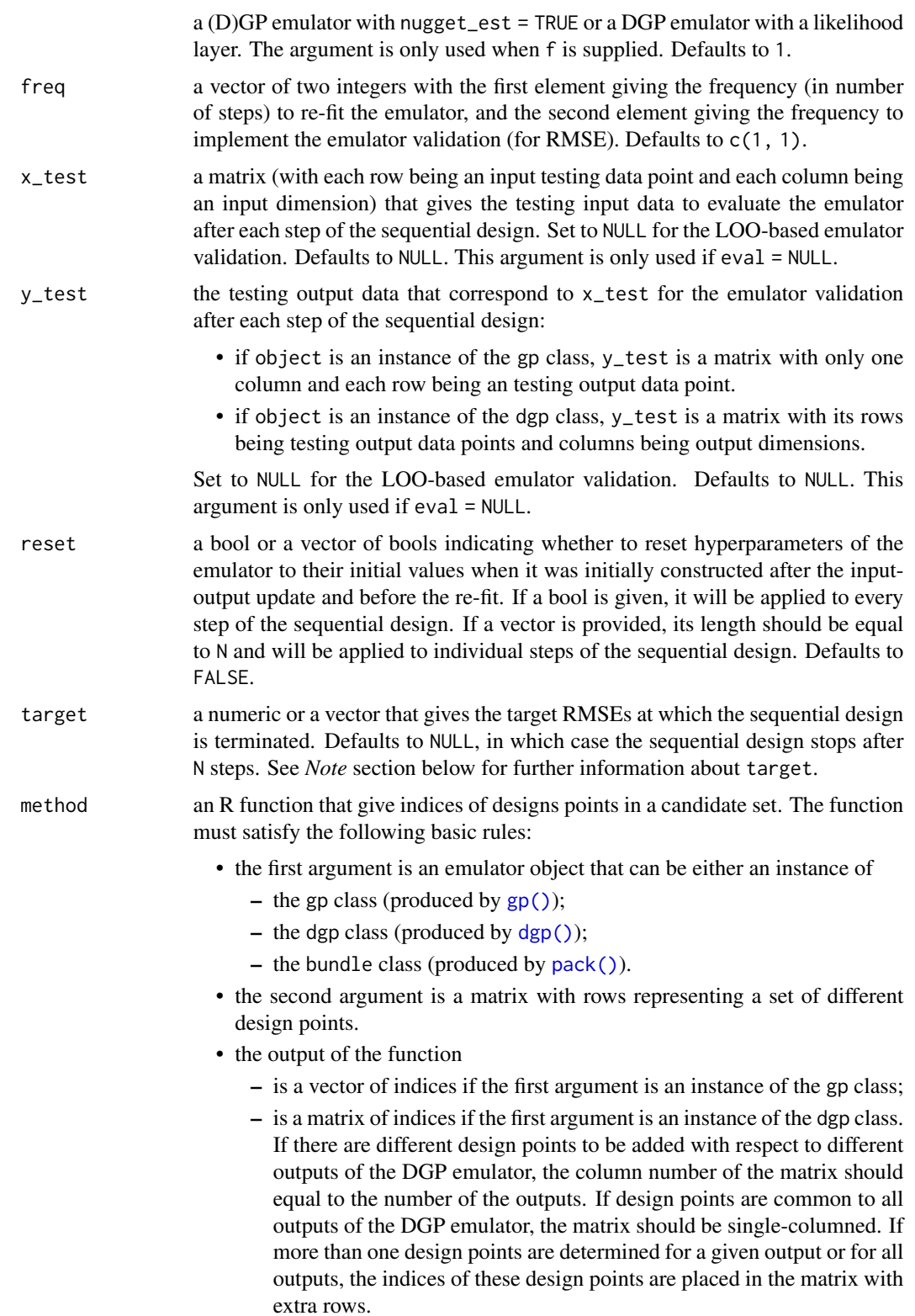

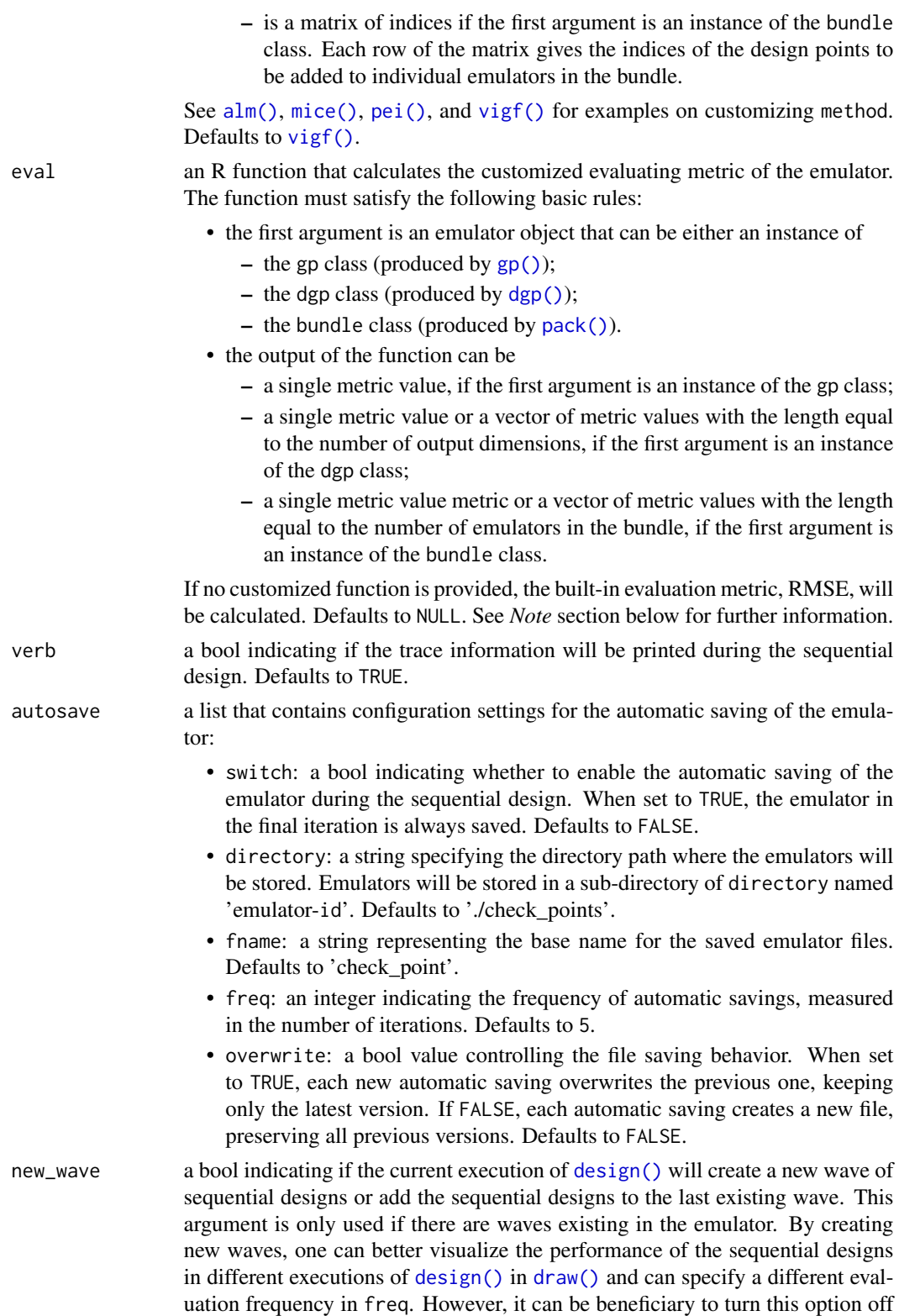

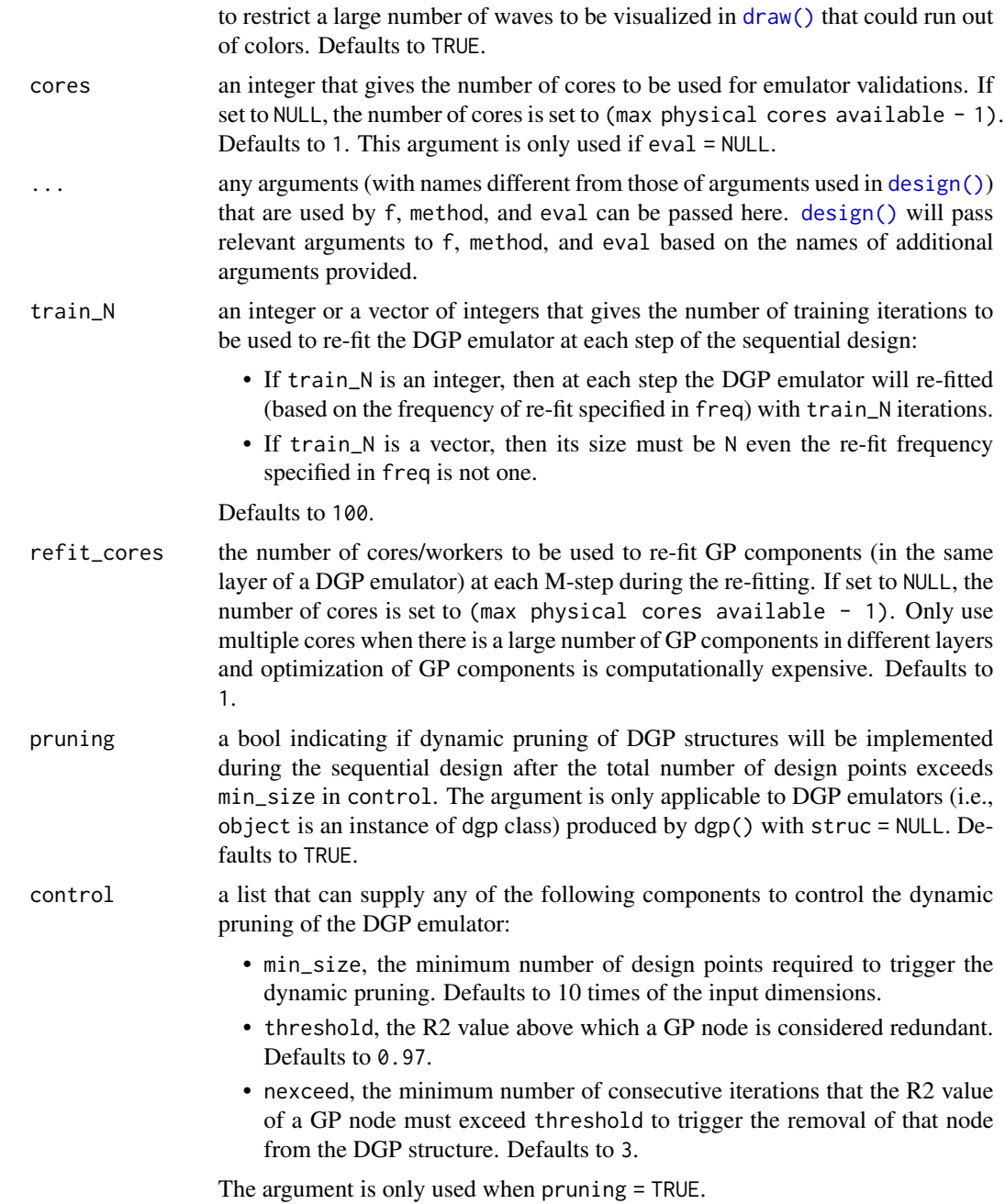

## Details

See further examples and tutorials at <https://mingdeyu.github.io/dgpsi-R/>.

## Value

An updated object is returned with a slot called design that contains:

#### design and the contract of the contract of the contract of the contract of the contract of the contract of the contract of the contract of the contract of the contract of the contract of the contract of the contract of the

- *S* slots, named wave1, wave2,..., waveS, that contain information of *S* waves of sequential designs that have been applied to the emulator. Each slot contains the following elements:
	- N, an integer that gives the numbers of steps implemented in the corresponding wave;
	- rmse, a matrix that gives the RMSEs of emulators constructed during the corresponding wave, if  $eval = NULL$ ;
	- metric, a matrix that gives the customized evaluating metric values of emulators constructed during the corresponding wave, if a customized function is supplied to eval;
	- freq, an integer that gives the frequency that the emulator validations are implemented during the corresponding wave.
	- enrichment, a vector of size N that gives the number of new design points added after each step of the sequential design (if object is an instance of the gp or dgp class), or a matrix that gives the number of new design points added to emulators in a bundle after each step of the sequential design (if object is an instance of the bundle class).

If target is not NULL, the following additional elements are also included:

- target, the target RMSE(s) to stop the sequential design.
- reached, a bool (if object is an instance of the gp or dgp class) or a vector of bools (if object is an instance of the bundle class) that indicate if the target RMSEs are reached at the end of the sequential design.
- a slot called type that gives the type of validations:
	- either LOO ('loo') or OOS ('oos') if eval = NULL. See [validate\(\)](#page-65-1) for more information about LOO and OOS.
	- 'customized' if a customized R function is provided to eval.
- two slots called x\_test and y\_test that contain the data points for the OOS validation if the type slot is 'oos'.
- If y\_cand = NULL and there are NAs returned from the supplied f during the sequential design, a slot called exclusion is included that records the located design positions that produced NAs via f. The sequential design will use this information to avoid re-visiting the same locations  $(if x_c and is supplied)$  or their neighborhoods (if  $x_c$  cand is NULL) in later runs of design().

See *Note* section below for further information.

#### Note

- The validation of an emulator is forced after the final step of a sequential design even N is not multiples of the second element in freq.
- Any loo or oos slot that already exists in object will be cleaned, and a new slot called loo or oos will be created in the returned object depending on whether  $x$  test and  $y$  test are provided. The new slot gives the validation information of the emulator constructed in the final step of the sequential design. See [validate\(\)](#page-65-1) for more information about the slots loo and oos.
- If object has previously been used by [design\(\)](#page-7-1) for sequential designs, the information of the current wave of the sequential design will replace those of old waves and be contained in the returned object, unless
	- the validation type (LOO or OOS depending on whether x\_test and y\_test are supplied or not) of the current wave of the sequential design is the same as the validation types

(shown in the type of the design slot of object) in previous waves, and if the validation type is OOS, x\_test and y\_test in the current wave must also be identical to those in the previous waves;

– both the current and previous waves of the sequential design supply customized evaluation functions to eval. Users need to ensure the customized evaluation functions are consistent among different waves. Otherwise, the trace plot of RMSEs produced by [draw\(\)](#page-24-1) will show values of different evaluation metrics in different waves.

In above two cases, the information of the current wave of the sequential design will be added to the design slot of the returned object under the name waveS.

- If object is an instance of the gp class and eval = NULL, the matrix in the rmse slot is singlecolumned. If object is an instance of the dgp or bundle class and eval = NULL, the matrix in the rmse slot can have multiple columns that correspond to different output dimensions or different emulators in the bundle.
- If object is an instance of the gp class and eval = NULL, target needs to be a single value giving the RMSE threshold. If object is an instance of the dgp or bundle class and eval = NULL, target can be a vector of values that gives the RMSE thresholds for different output dimensions or different emulators. If a single value is provided, it will be used as the RMSE threshold for all output dimensions (if object is an instance of the dgp) or all emulators (if object is an instance of the bundle). If a customized function is supplied to eval, the user needs to ensure that the length of target is equal to that of the output from eval.
- When defining f, it is important to ensure that:
	- the column order of the first argument of f is consistent with the training input used for the emulator;
	- the column order of the output matrix of f is consistent with the order of emulator output dimensions (if object is an instance of the dgp class), or the order of emulators placed in object (if object is an instance of the bundle class).
- The output matrix produced by f may include NAs. This is especially beneficial as it allows the sequential design process to continue without interruption, even if errors or NA outputs are encountered from f at certain input locations identified by the sequential designs. Users should ensure to handle any errors within f by appropriately returning NAs.
- When defining eval, the output metric needs to be positive if [draw\(\)](#page-24-1) is used with log = T. And one needs to ensure that a lower metric value indicates a better emulation performance if target is set.
- Any R vector detected in x\_test and y\_test will be treated as a column vector and automatically converted into a single-column R matrix. Thus, if x\_test or y\_test is a single testing data point with multiple dimensions, it must be given as a matrix.

#### Examples

```
## Not run:
```

```
# load packages and the Python env
library(lhs)
library(dgpsi)
```

```
# construct a 2D non-stationary function that takes a matrix as the input
f \leftarrow function(x) {
```

```
sin(1/((0.7*x[,1,drop=F]+0.3)*(0.7*x[,2,drop=F]+0.3)))
}
# generate the initial design
X \leq - maximinLHS(5,2)
Y \leftarrow f(X)# generate the validation data
validate_x <- maximinLHS(30,2)
validate_y <- f(validate_x)
# training a 2-layered DGP emulator with the initial design
m \leq - dgp(X, Y)
# specify the ranges of the input dimensions
lim_1 < -c(0, 1)\lim_{2} < c(0, 1)lim <- rbind(lim_1, lim_2)
# 1st wave of the sequential design with 10 steps
m <- design(m, N=10, limits = lim, f = f, x_test = validate_x, y_test = validate_y)
# 2nd wave of the sequential design with 10 steps
m <- design(m, N=10, limits = lim, f = f, x_test = validate_x, y_test = validate_y)
# 3rd wave of the sequential design with 10 steps
m \leq - design(m, N=10, limits = lim, f = f, x_test = validate_x, y_test = validate_y)
# draw the design created by the sequential design
draw(m,'design')
# inspect the trace of RMSEs during the sequential design
draw(m,'rmse')
# reduce the number of imputations for faster OOS
m_faster <- set_imp(m, 5)
# plot the OOS validation with the faster DGP emulator
plot(m_faster, x_test = validate_x, y_test = validate_y)
## End(Not run)
```
<span id="page-16-1"></span>dgp *Deep Gaussian process emulator construction*

#### Description

This function builds and trains a DGP emulator.

## Usage

```
dgp(
 X,
 Y,
 struc = NULL,
 depth = 2,
 node = ncol(X),
 name = "sexp",
 lengthscale = 1,
 bounds = NULL,
 prior = "ga",
  share = TRUE,
 nugget_est = FALSE,
 nugget = ifelse(all(nugget_est), 0.01, 1e-06),
  scale_est = TRUE,
  scale = 1,
  connect = TRUE,
 likelihood = NULL,
  training = TRUE,
 verb = TRUE,check_rep = TRUE,
 rff = FALSE,
 M = NULL,N = 500,cores = 1,
 blocked_gibbs = TRUE,
 ess_burn = 10,
 burnin = NULL,
 B = 10,
  internal_input_idx = NULL,
 linked_idx = NULL,
 id = NULL
```

```
\mathcal{L}
```
## Arguments

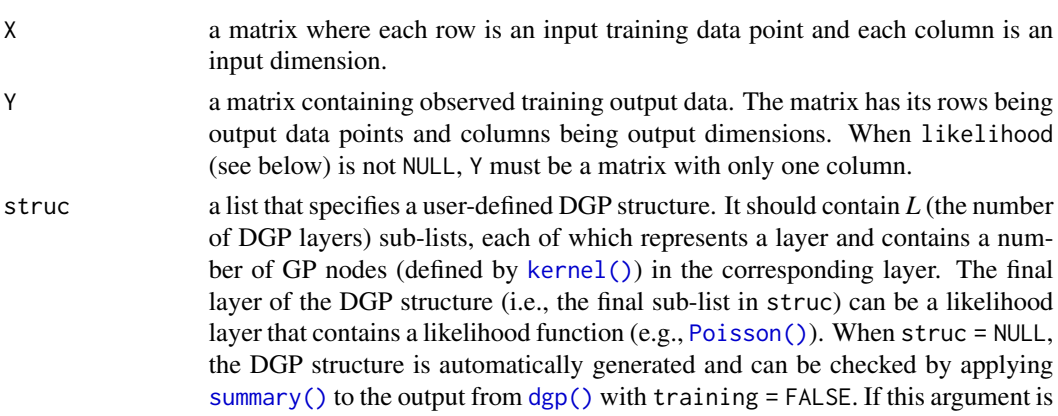

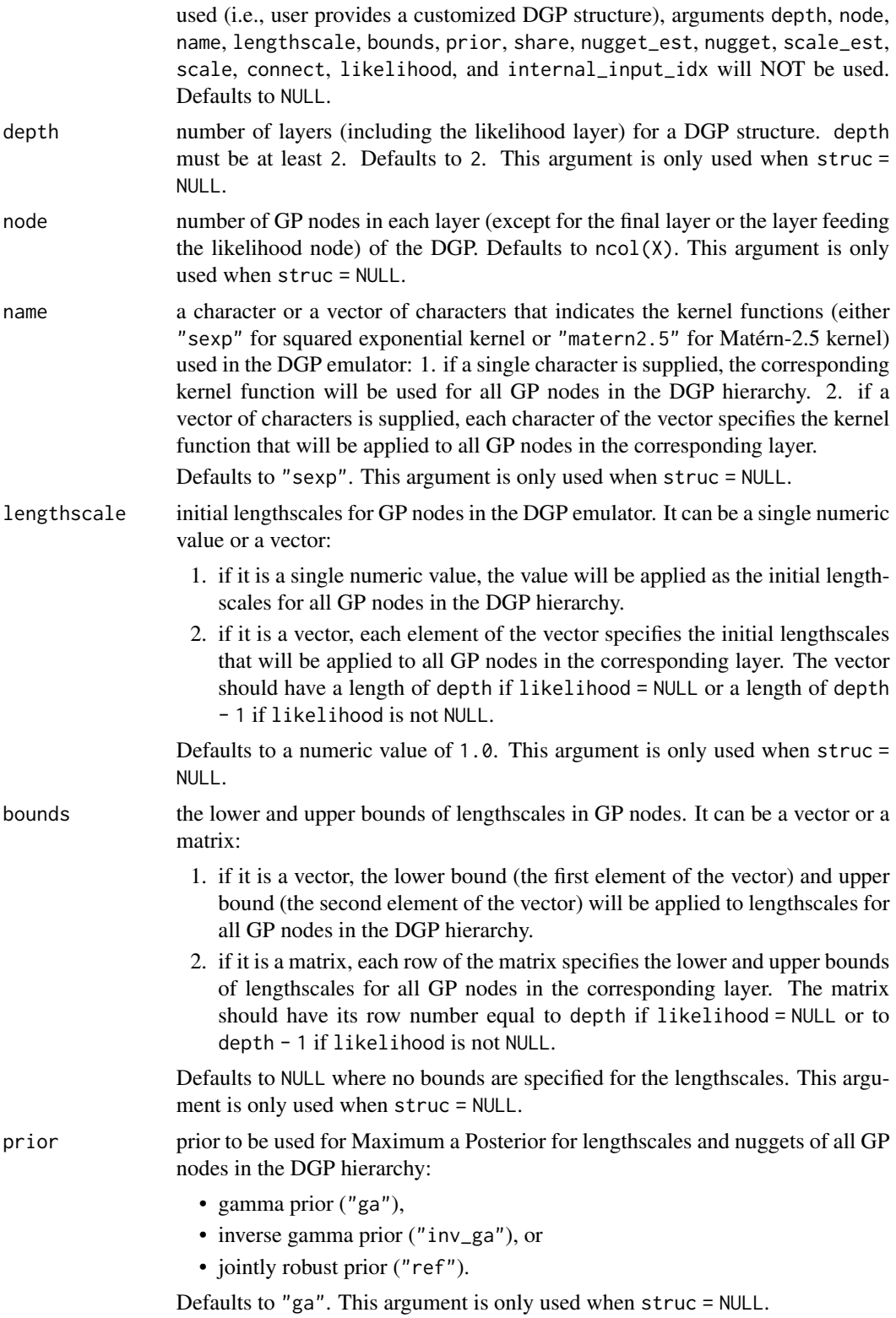

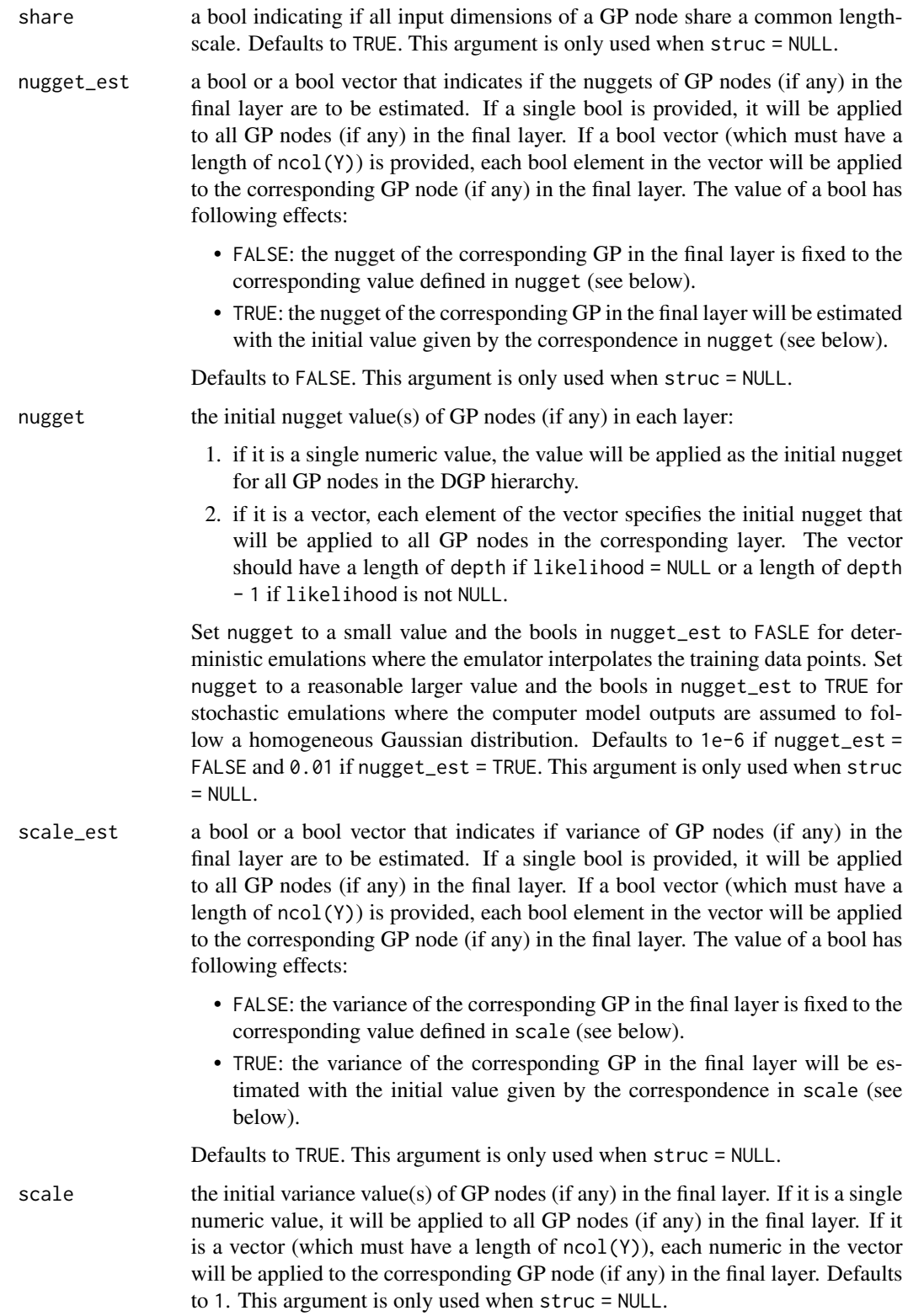

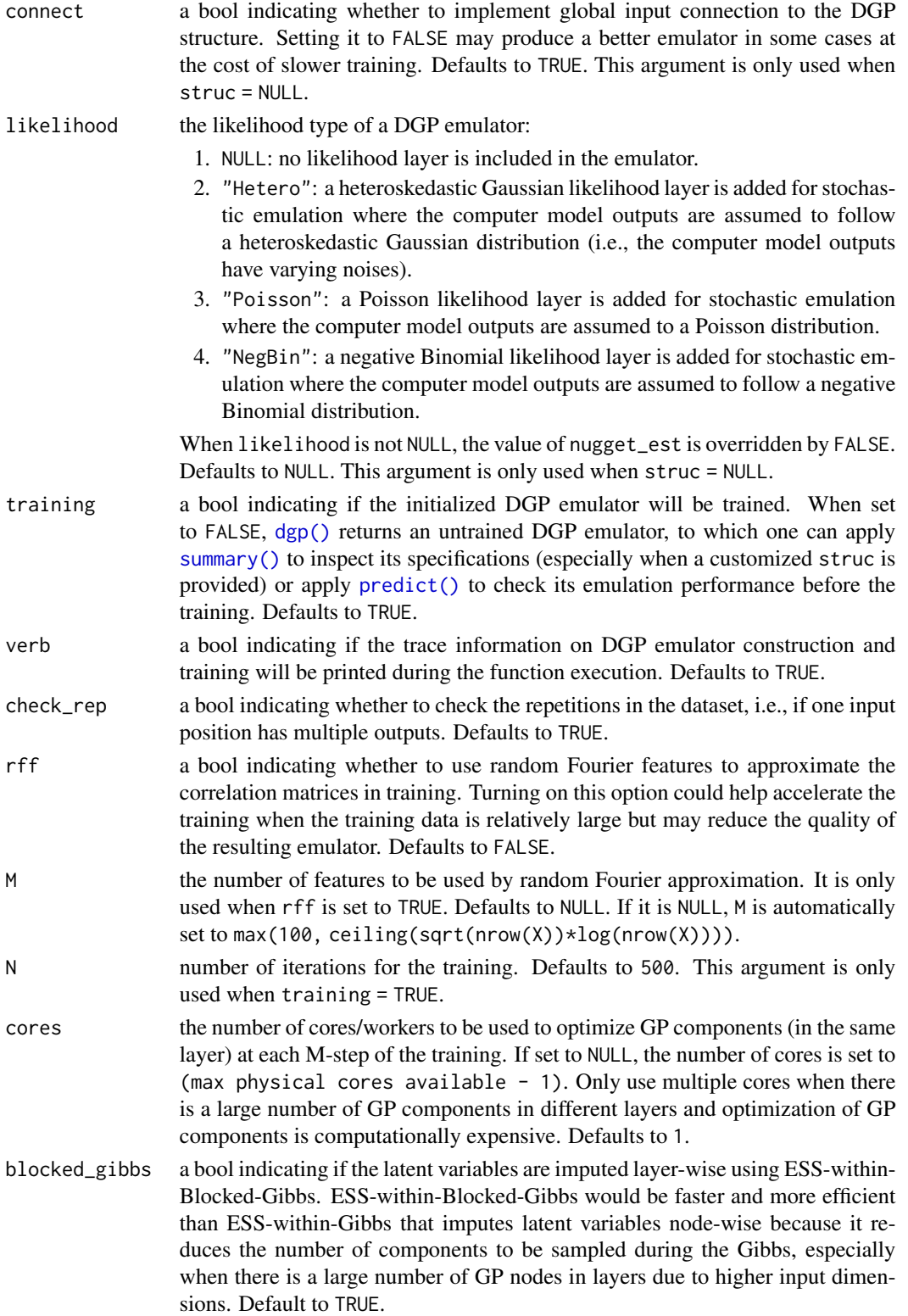

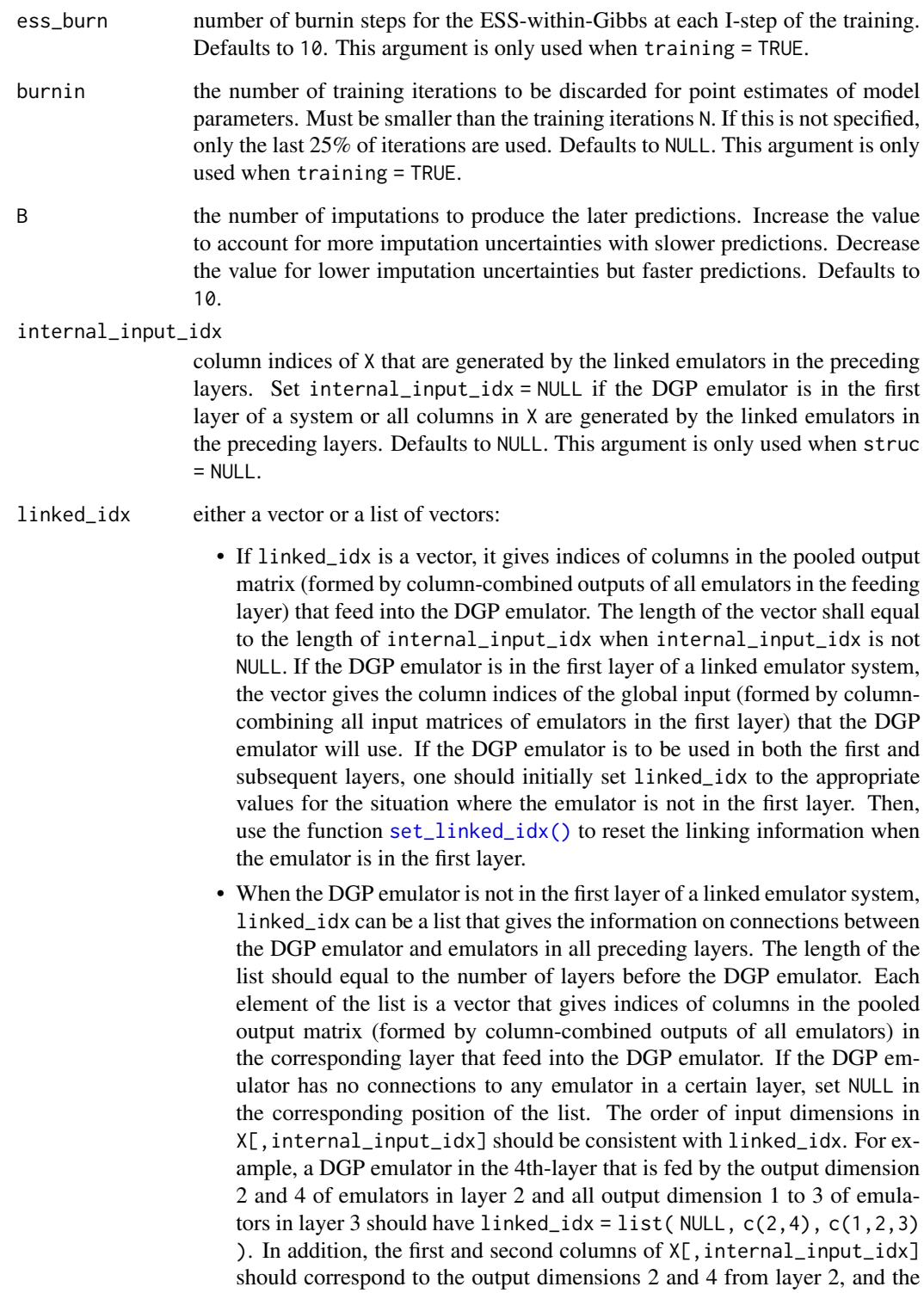

third to fifth columns of  $X[$ , internal\_input\_idx] should correspond to

the output dimensions 1 to 3 from layer 3.

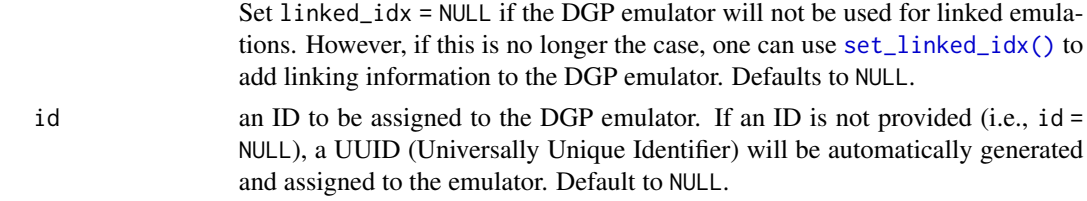

#### Details

See further examples and tutorials at <https://mingdeyu.github.io/dgpsi-R/> and learn how to customize a DGP structure.

#### Value

An S3 class named dgp that contains five slots:

- id: A number or character string assigned through the id argument.
- data: a list that contains two elements: X and Y which are the training input and output data respectively.
- specs: a list that contains
	- 1. *L* (i.e., the number of layers in the DGP hierarchy) sub-lists named layer1, layer2,..., layerL. Each sub-list contains *D* (i.e., the number of GP/likelihood nodes in the corresponding layer) sub-lists named node1, node2,..., nodeD. If a sub-list corresponds to a likelihood node, it contains one element called type that gives the name (Hetero, Poisson, or NegBin) of the likelihood node. If a sub-list corresponds to a GP node, it contains four elements:
		- kernel: the type of the kernel function used for the GP node.
		- lengthscales: a vector of lengthscales in the kernel function.
		- scale: the variance value in the kernel function.
		- nugget: the nugget value in the kernel function.
	- 2. internal\_dims: the column indices of X that correspond to the linked emulators in the preceding layers of a linked system.
	- 3. external\_dims: the column indices of X that correspond to global inputs to the linked system of emulators. It is shown as FALSE if internal\_input\_idx = NULL.
	- 4. linked\_idx: the value passed to argument linked\_idx. It is shown as FALSE if the argument linked\_idx is NULL.
	- 5. seed: the random seed generated to produce the imputations. This information is stored for the reproducibility when the DGP emulator (that was saved by [write\(\)](#page-73-1) with the light option light = TRUE) is loaded back to R by [read\(\)](#page-57-1).

6. B: the number of imputations used to generate the emulator.

internal\_dims and external\_dims are generated only when struc = NULL.

- constructor\_obj: a 'python' object that stores the information of the constructed DGP emulator.
- container\_obj: a 'python' object that stores the information for the linked emulation.
- emulator\_obj: a 'python' object that stores the information for the predictions from the DGP emulator.

The returned dgp object can be used by

- [predict\(\)](#page-51-1) for DGP predictions.
- [continue\(\)](#page-6-1) for additional DGP training iterations.
- [validate\(\)](#page-65-1) for LOO and OOS validations.
- [plot\(\)](#page-47-1) for validation plots.
- [lgp\(\)](#page-34-1) for linked (D)GP emulator constructions.
- [window\(\)](#page-72-1) for model parameter trimming.
- [summary\(\)](#page-60-1) to summarize the trained DGP emulator.
- [write\(\)](#page-73-1) to save the DGP emulator to a .pkl file.
- [set\\_imp\(\)](#page-58-1) to change the number of imputations.
- [set\\_linked\\_idx\(\)](#page-59-1) to add the linking information to the DGP emulator for linked emulations.
- [design\(\)](#page-7-1) for sequential designs.
- [update\(\)](#page-63-1) to update the DGP emulator with new inputs and outputs.
- [alm\(\)](#page-1-1), [mice\(\)](#page-36-1), [pei\(\)](#page-44-1), and [vigf\(\)](#page-69-1) to locate next design points.

#### **Note**

Any R vector detected in X and Y will be treated as a column vector and automatically converted into a single-column R matrix. Thus, if X is a single data point with multiple dimensions, it must be given as a matrix.

## Examples

```
## Not run:
# load the package and the Python env
library(dgpsi)
# construct a step function
f \leftarrow function(x) {
  if (x < 0.5) return(-1)
  if (x \ge 0.5) return(1)
  }
# generate training data
X \le - seq(0, 1, length = 10)
Y \leftarrow \text{supply}(X, f)# set a random seed
set_seed(999)
# training a DGP emulator
m \leq - dgp(X, Y)
# continue for further training iterations
m <- continue(m)
```
#### <span id="page-24-0"></span>draw 25

```
# summarizing
summary(m)
# trace plot
trace_plot(m)
# trim the traces of model parameters
m <- window(m, 800)
# LOO cross validation
m <- validate(m)
plot(m)
# prediction
test_x \leftarrow seq(0, 1, length = 200)m \le predict(m, x = test_x)
# OOS validation
validate_x <- sample(test_x, 10)
validate_y <- sapply(validate_x, f)
plot(m, validate_x, validate_y)
# write and read the constructed emulator
write(m, 'step_dgp')
m <- read('step_dgp')
```

```
## End(Not run)
```
<span id="page-24-1"></span>draw *Validation plots of a sequential design*

## Description

This function draws validation plots of the sequential design of a (D)GP emulator or a bundle of (D)GP emulators.

## Usage

```
draw(object, ...)
## S3 method for class 'gp'
draw(object, type = "rmse", log = FALSE, ...)## S3 method for class 'dgp'
draw(object, type = "rmse", log = FALSE, ...)## S3 method for class 'bundle'
draw(object, emulator = 1, type = "rmse", log = FALSE, ...)
```
## <span id="page-25-0"></span>Arguments

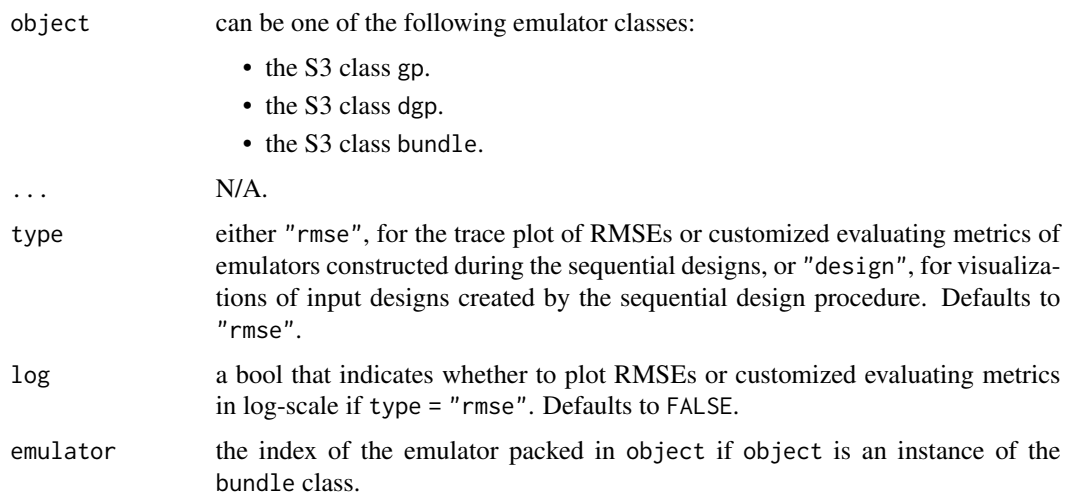

## Details

See further examples and tutorials at <https://mingdeyu.github.io/dgpsi-R/>.

## Value

A patchwork object.

## Note

If a customized evaluating function is provided to [design\(\)](#page-7-1) and the function returns a single evaluating metric value when object is an instance of the bundle class, the value of emulator has no effects on the plot when type = "rmse".

## Examples

## Not run:

# See design() for an example.

## End(Not run)

<span id="page-25-1"></span>gp *Gaussian process emulator construction*

## Description

This function builds and trains a GP emulator.

## Usage

```
gp(
 X,
 Y,
 struc = NULL,
 name = "sexp",
 lengthscale = rep(0.1, ncol(X)),bounds = NULL,
 prior = "ref",
 nugget_est = FALSE,
 nugget = ifelse(nugget_est, 0.01, 1e-08),
  scale_est = TRUE,
  scale = 1,
  training = TRUE,
  verb = TRUE,internal_input_idx = NULL,
 linked_idx = NULL,
 id = NULL\mathcal{L}
```
## Arguments

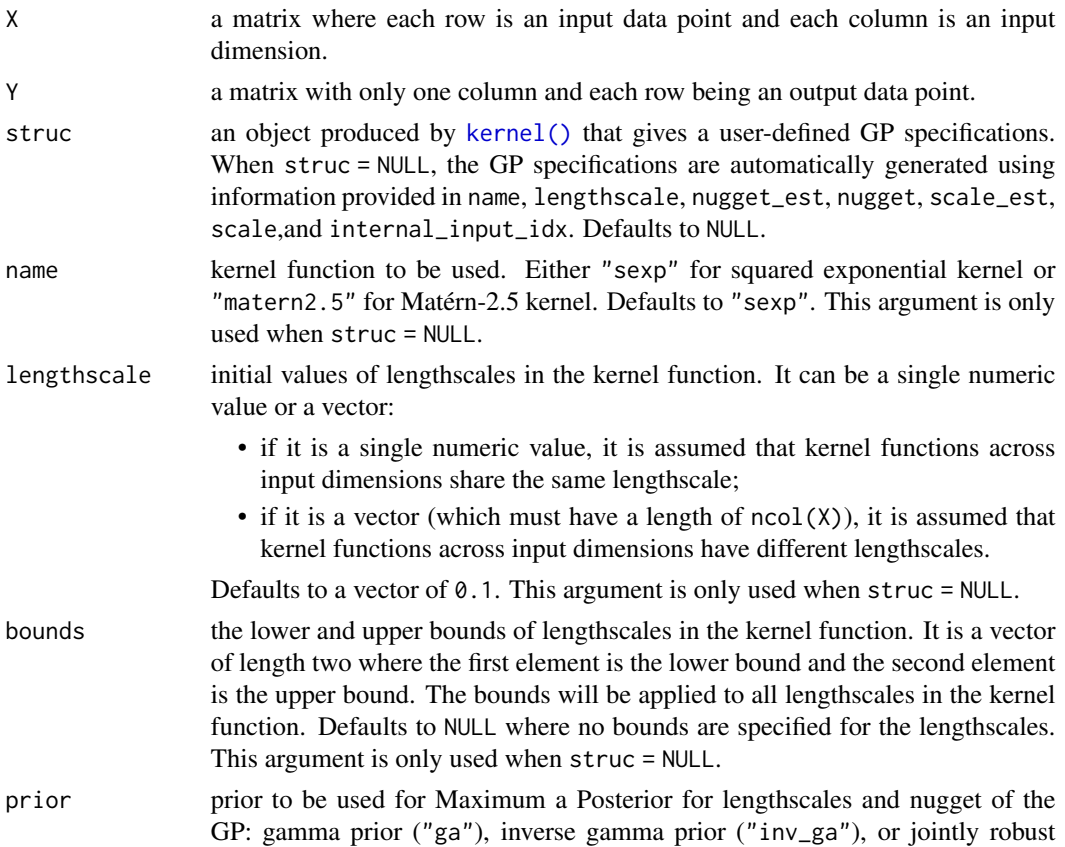

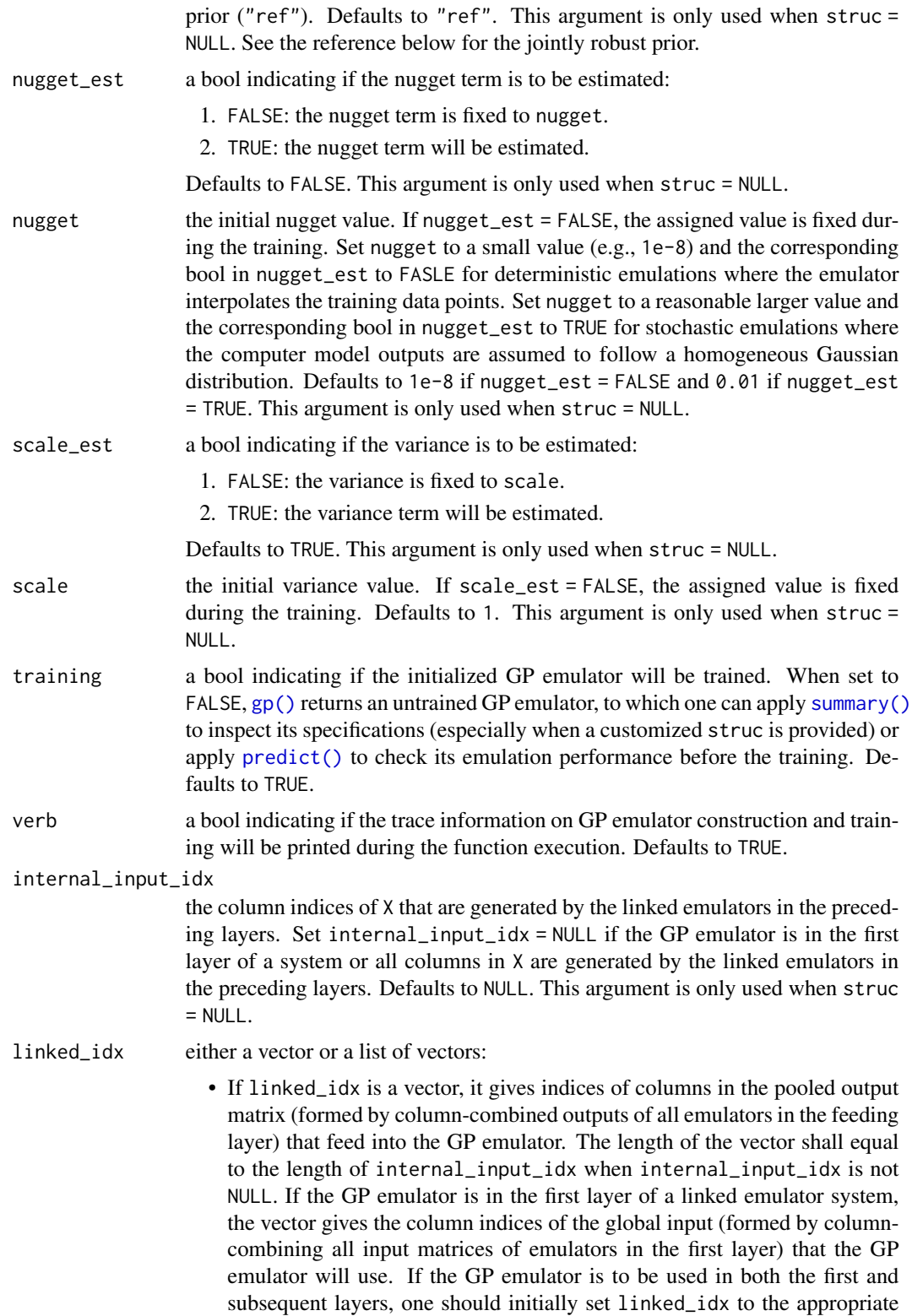

values for the situation where the emulator is not in the first layer. Then, use the function [set\\_linked\\_idx\(\)](#page-59-1) to reset the linking information when the emulator is in the first layer.

• When the GP emulator is not in the first layer of a linked emulator system, linked\_idx can be a list that gives the information on connections between the GP emulator and emulators in all preceding layers. The length of the list should equal to the number of layers before the GP emulator. Each element of the list is a vector that gives indices of columns in the pooled output matrix (formed by column-combined outputs of all emulators) in the corresponding layer that feed into the GP emulator. If the GP emulator has no connections to any emulator in a certain layer, set NULL in the corresponding position of the list. The order of input dimensions in X[,internal\_input\_idx] should be consistent with linked\_idx. For example, a GP emulator in the second layer that is fed by the output dimension 1 and 3 of emulators in layer 1 should have  $linked_idx = list(c(1,3))$ ). In addition, the first and second columns of  $X[$ , internal\_input\_idx] should correspond to the output dimensions 1 and 3 from layer 1.

Set linked\_idx = NULL if the GP emulator will not be used for linked emulations. However, if this is no longer the case, one can use [set\\_linked\\_idx\(\)](#page-59-1) to add linking information to the GP emulator. Defaults to NULL.

id an ID to be assigned to the GP emulator. If an ID is not provided (i.e., id = NULL), a UUID (Universally Unique Identifier) will be automatically generated and assigned to the emulator. Default to NULL.

#### Details

See further examples and tutorials at <https://mingdeyu.github.io/dgpsi-R/>.

#### Value

An S3 class named gp that contains five slots:

- id: A number or character string assigned through the id argument.
- data: a list that contains two elements: X and Y which are the training input and output data respectively.
- specs: a list that contains seven elements:
	- 1. kernel: the type of the kernel function used. Either "sexp" for squared exponential kernel or "matern2.5" for Matérn-2.5 kernel.
	- 2. lengthscales: a vector of lengthscales in the kernel function.
	- 3. scale: the variance value in the kernel function.
	- 4. nugget: the nugget value in the kernel function.
	- 5. internal\_dims: the column indices of X that correspond to the linked emulators in the preceding layers of a linked system.
	- 6. external\_dims: the column indices of X that correspond to global inputs to the linked system of emulators. It is shown as FALSE if internal\_input\_idx = NULL.
	- 7. linked\_idx: the value passed to argument linked\_idx. It is shown as FALSE if the argument linked\_idx is NULL.

internal\_dims and external\_dims are generated only when struc = NULL.

- constructor\_obj: a 'python' object that stores the information of the constructed GP emulator.
- container\_obj: a 'python' object that stores the information for the linked emulation.
- emulator\_obj: a 'python' object that stores the information for the predictions from the GP emulator.

The returned gp object can be used by

- [predict\(\)](#page-51-1) for GP predictions.
- [validate\(\)](#page-65-1) for LOO and OOS validations.
- [plot\(\)](#page-47-1) for validation plots.
- [lgp\(\)](#page-34-1) for linked (D)GP emulator constructions.
- [summary\(\)](#page-60-1) to summarize the trained GP emulator.
- [write\(\)](#page-73-1) to save the GP emulator to a .pkl file.
- [set\\_linked\\_idx\(\)](#page-59-1) to add the linking information to the GP emulator for linked emulations.
- [design\(\)](#page-7-1) for sequential designs.
- [update\(\)](#page-63-1) to update the GP emulator with new inputs and outputs.
- [alm\(\)](#page-1-1), [mice\(\)](#page-36-1), [pei\(\)](#page-44-1), and [vigf\(\)](#page-69-1) to locate next design points.

#### Note

Any R vector detected in X and Y will be treated as a column vector and automatically converted into a single-column R matrix. Thus, if X is a single data point with multiple dimensions, it must be given as a matrix.

#### References

Gu, M. (2019). Jointly robust prior for Gaussian stochastic process in emulation, calibration and variable selection. *Bayesian Analysis*, 14(3), 857-885.

#### Examples

```
## Not run:
# load the package and the Python env
library(dgpsi)
# construct a step function
f \leftarrow function(x) {
   if (x < 0.5) return(-1)
   if (x \ge 0.5) return(1)
  }
# generate training data
X \leftarrow \text{seq}(0, 1, \text{ length} = 10)Y \leftarrow \text{supply}(X, f)
```
#### <span id="page-30-0"></span>Hetero 31

```
# training
m \leftarrow gp(X, Y)# summarizing
summary(m)
# LOO cross validation
m <- validate(m)
plot(m)
# prediction
test_x \leftarrow seq(0, 1, length = 200)m \leq predict(m, x = test_x)
# OOS validation
validate_x <- sample(test_x, 10)
validate_y <- sapply(validate_x, f)
plot(m, validate_x, validate_y)
# write and read the constructed emulator
write(m, 'step_gp')
m <- read('step_gp')
## End(Not run)
```
<span id="page-30-1"></span>

Hetero *Initialize a heteroskedastic Gaussian likelihood node*

#### Description

This function constructs a likelihood object to represent a heteroskedastic Gaussian likelihood node.

#### Usage

```
Hetero(input_dim = NULL)
```
#### Arguments

input\_dim a vector of length two that contains the indices of two GP nodes in the feeding layer whose outputs feed into this likelihood node. When set to NULL, all outputs from GP nodes in the feeding layer feed into this likelihood node, and in such a case one needs to ensure that only two GP nodes are specified in the feeding layer. Defaults to NULL.

#### Details

See further examples and tutorials at <https://mingdeyu.github.io/dgpsi-R/>.

## <span id="page-31-0"></span>Value

A 'python' object to represent a heteroskedastic Gaussian likelihood node.

### Note

The heteroskedastic Gaussian likelihood node can only be linked to two feeding GP nodes.

## Examples

```
## Not run:
```
# Check https://mingdeyu.github.io/dgpsi-R/ for examples

# on how to customize DGP structures using Hetero().

```
## End(Not run)
```
init\_py *'python' environment initialization*

## Description

This function initializes the 'python' environment for the package.

#### Usage

```
init_py(
 py_ver = NULL,
 dgpsi_ver = NULL,
 reinstall = FALSE,
 uninstall = FALSE,verb = TRUE
)
```
## Arguments

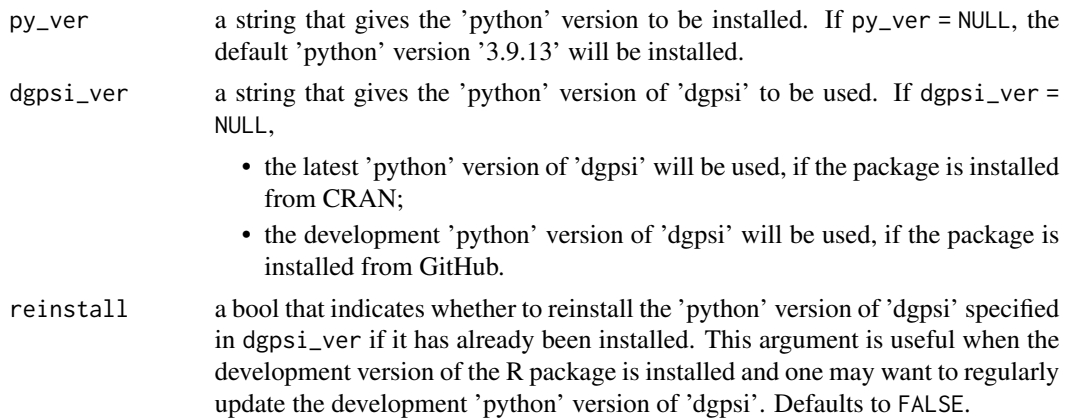

#### <span id="page-32-0"></span>kernel 33

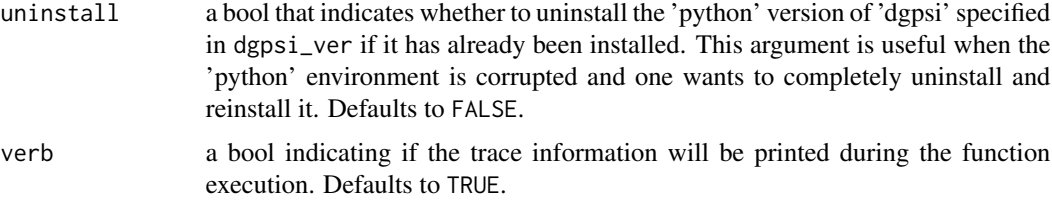

## Details

See further examples and tutorials at <https://mingdeyu.github.io/dgpsi-R/>.

#### Value

No return value, called to install required 'python' environment.

## Examples

```
## Not run:
```

```
# See gp(), dgp(), or lgp() for an example.
```

```
## End(Not run)
```
#### <span id="page-32-1"></span>kernel *Initialize a Gaussian process node*

## Description

This function constructs a kernel object to represent properties of a Gaussian process node.

### Usage

```
kernel(
 length,
  scale = 1,
  nugget = 1e-06,
  name = "sexp",
  prior_name = "ga",
 prior_coef = NULL,
 bounds = NULL,nugget_est = FALSE,
  scale_est = FALSE,
  input_dim = NULL,
  connect = NULL
)
```
## Arguments

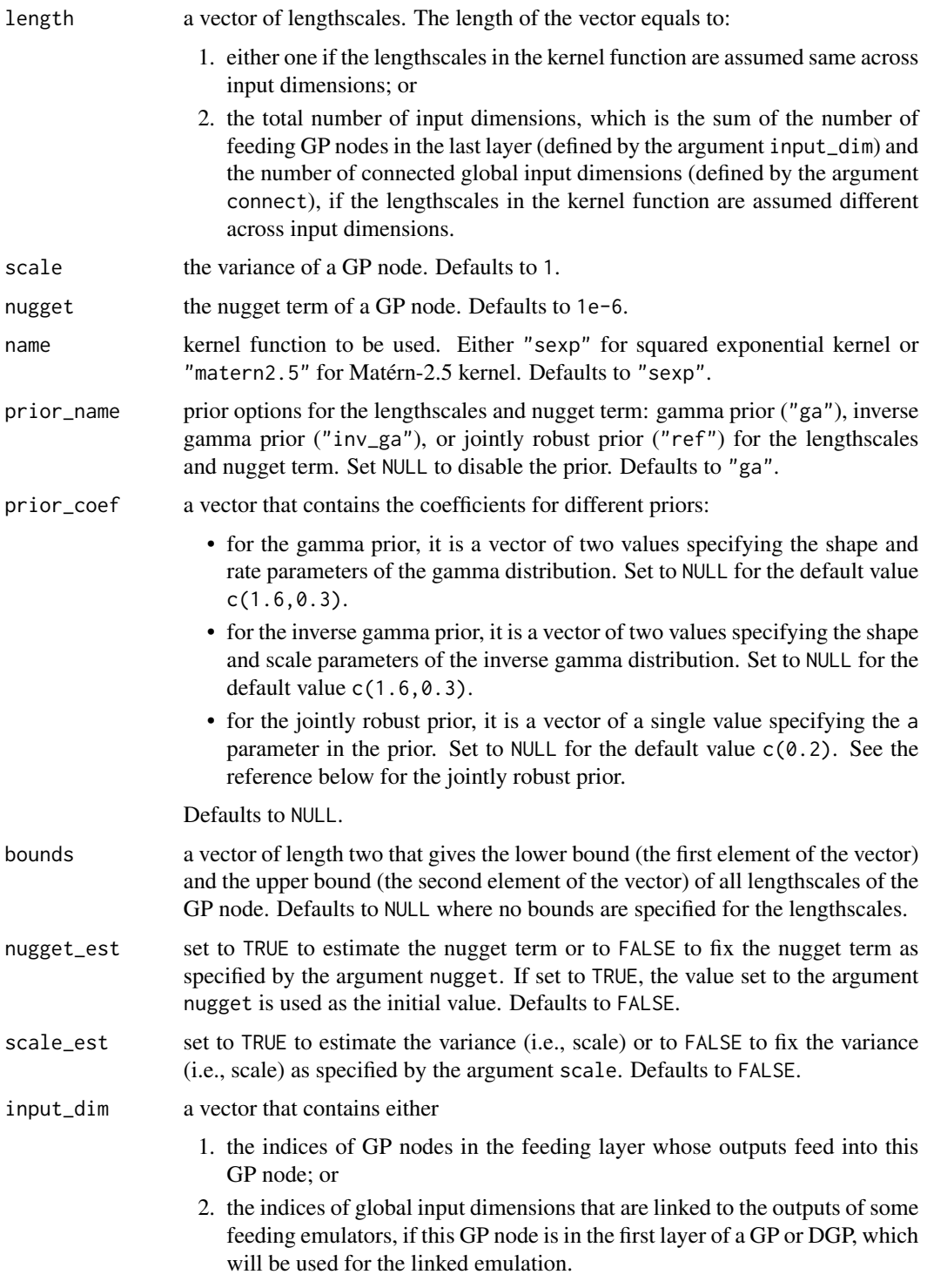

When set to NULL,

<span id="page-34-0"></span>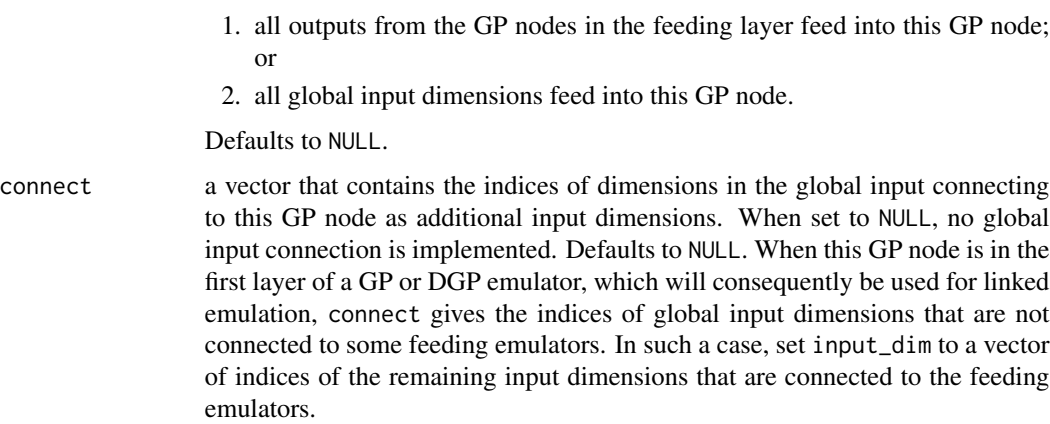

## Details

See further examples and tutorials at <https://mingdeyu.github.io/dgpsi-R/>.

## Value

A 'python' object to represent a GP node.

#### References

Gu, M. (2019). Jointly robust prior for Gaussian stochastic process in emulation, calibration and variable selection. *Bayesian Analysis*, 14(3), 857-885.

## Examples

## Not run:

# Check https://mingdeyu.github.io/dgpsi-R/ for examples

# on how to customize DGP structures using kernel().

## End(Not run)

<span id="page-34-1"></span>lgp *Linked (D)GP emulator construction*

## Description

This function constructs a linked (D)GP emulator.

#### Usage

 $lgp(\text{struc}, B = 10, id = \text{NULL})$ 

#### **Arguments**

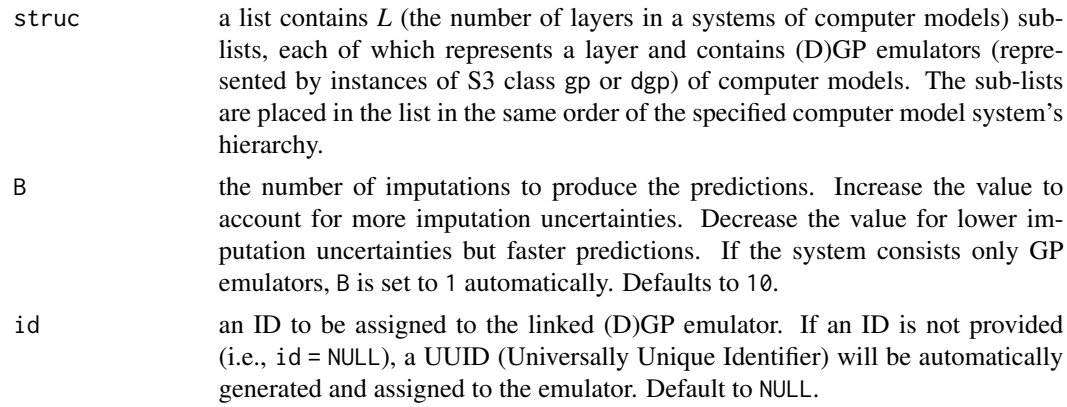

#### Details

See further examples and tutorials at <https://mingdeyu.github.io/dgpsi-R/>.

#### Value

An S3 class named lgp that contains three slots:

- id: A number or character string assigned through the id argument.
- constructor\_obj: a list of 'python' objects that stores the information of the constructed linked emulator.
- emulator\_obj, a 'python' object that stores the information for predictions from the linked emulator.
- specs: a list that contains
	- 1. seed: the random seed generated to produce the imputations. This information is stored for the reproducibility when the linked (D)GP emulator (that was saved by  $write()$  with the light option light = TRUE) is loaded back to  $R$  by [read\(\)](#page-57-1).
	- 2. B: the number of imputations used to generate the linked (D)GP emulator.

The returned lgp object can be used by

- [predict\(\)](#page-51-1) for linked (D)GP predictions.
- [validate\(\)](#page-65-1) for the OOS validation.
- [plot\(\)](#page-47-1) for the validation plots.
- [summary\(\)](#page-60-1) to summarize the constructed linked (D)GP emulator.
- [write\(\)](#page-73-1) to save the linked (D)GP emulator to a .pkl file.

## Examples

## Not run:

<sup>#</sup> load the package and the Python env library(dgpsi)
mice 37

```
# model 1
f1 \leftarrow function(x) {
  (sin(7.5*x)+1)/2}
# model 2
f2 <- function(x) {
  2/3*sin(2*(2*x - 1))+4/3*exp(-30*(2*(2*x-1))^2)-1/3
}
# linked model
f12 \leftarrow function(x) {
  f2(f1(x))
}
# training data for Model 1
X1 \leq -\text{seq}(0, 1, \text{length} = 9)Y1 <- sapply(X1, f1)
# training data for Model 2
X2 \leq -\text{seq}(0, 1, \text{length} = 13)Y2 \leftarrow \text{supply}(X2, f2)# emulation of model 1
m1 \leq -gp(X1, Y1, name = "matern2.5", linked_idx = c(1))# emulation of model 2
m2 \leq - dgp(X2, Y2, depth = 2, name = "matern2.5")
# assign linking information after the emulation construction
m2 <- set_linked_idx(m2, c(1))
# emulation of the linked model
struc <- combine(list(m1), list(m2))
m_link <- lgp(struc)
# summarizing
summary(m_link)
# prediction
test_x \leftarrow seq(0, 1, length = 300)m_link <- predict(m_link, x = test_x)
# OOS validation
validate_x <- sample(test_x, 20)
validate_y <- sapply(validate_x, f12)
plot(m_link, validate_x, validate_y, style = 2)
# write and read the constructed linked emulator
write(m_link, 'linked_emulator')
m_link <- read('linked_emulator')
## End(Not run)
```
mice *Locate the next design point for a (D)GP emulator or a bundle of (D)GP emulators using MICE*

#### Description

This function searches from a candidate set to locate the next design point(s) to be added to a (D)GP emulator or a bundle of (D)GP emulators using the Mutual Information for Computer Experiments (MICE), see the reference below.

# Usage

```
mice(object, x_cand, ...)
## S3 method for class 'gp'
mice(object, x_cand, batch_size = 1, nugget_s = 1e-06, workers = 1, ...)## S3 method for class 'dgp'
mice(
 object,
  x_cand,
  batch_size = 1,
  nugget_s = 1e-06,
  workers = 1,
  threading = FALSE,
  aggregate = NULL,
  ...
)
## S3 method for class 'bundle'
mice(
 object,
 x_cand,
  batch_size = 1,
  nugget_s = 1e-06,
  workers = 1,
  threading = FALSE,
  aggregate = NULL,
  ...
\mathcal{L}
```
# Arguments

object can be one of the following:

- the S3 class gp.
- the S3 class dgp.
- the S3 class bundle.

mice 39

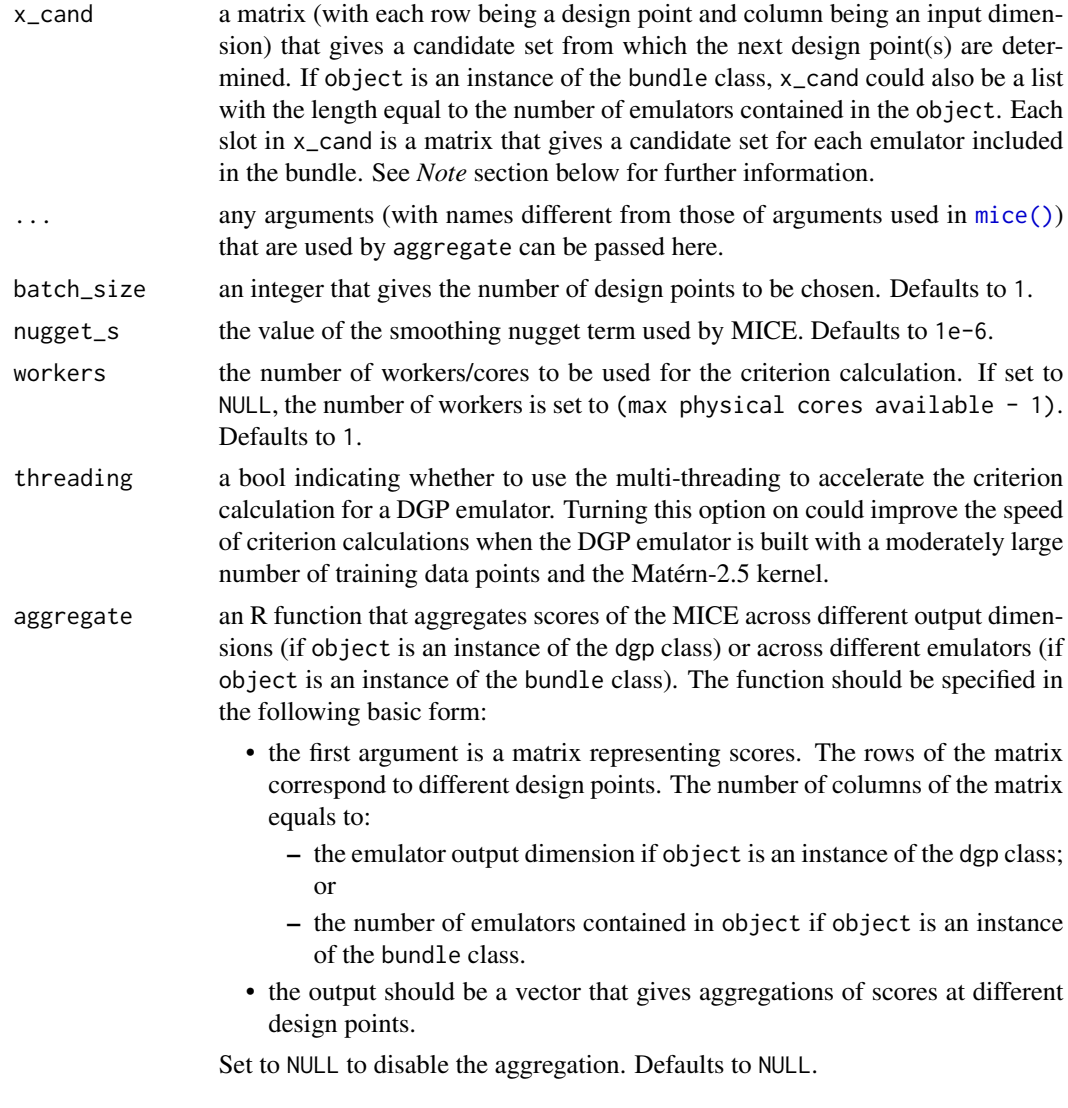

# Details

See further examples and tutorials at <https://mingdeyu.github.io/dgpsi-R/>.

#### Value

- If object is an instance of the gp class, a vector is returned with the length equal to batch\_size, giving the positions (i.e., row numbers) of next design points from x\_cand.
- If object is an instance of the dgp class, a matrix is returned with row number equal to batch\_size and column number equal to one (if aggregate is not NULL) or the output dimension (if aggregate is NULL), giving positions (i.e., row numbers) of next design points from x\_cand to be added to the DGP emulator across different outputs. If object is a DGP emulator with either Hetero or NegBin likelihood layer, the returned matrix has two columns with the first column giving positions of next design points from x\_cand that correspond to

the mean parameter of the normal or negative Binomial distribution, and the second column giving positions of next design points from x\_cand that correspond to the variance parameter of the normal distribution or the dispersion parameter of the negative Binomial distribution.

• If object is an instance of the bundle class, a matrix is returned with row number equal to batch\_size and column number equal to the number of emulators in the bundle, giving positions (i.e., row numbers) of next design points from x\_cand to be added to individual emulators.

#### Note

- The column order of the first argument of aggregate must be consistent with the order of emulator output dimensions (if object is an instance of the dgp class), or the order of emulators placed in object if object is an instance of the bundle class;
- If x\_cand is supplied as a list when object is an instance of bundle class and a aggregate function is provided, the matrices in x\_cand must have common rows (i.e., the candidate sets of emulators in the bundle have common input locations) so the aggregate function can be applied.
- Any R vector detected in x\_cand will be treated as a column vector and automatically converted into a single-column R matrix.

#### References

Beck, J., & Guillas, S. (2016). Sequential design with mutual information for computer experiments (MICE): emulation of a tsunami model. *SIAM/ASA Journal on Uncertainty Quantification*, 4(1), 739-766.

# Examples

```
## Not run:
# load packages and the Python env
library(lhs)
library(dgpsi)
# construct a 1D non-stationary function
f \le function(x) {
sin(30*((2*x-1)/2-0.4)^5)*cos(20*((2*x-1)/2-0.4))
}
# generate the initial design
X \leq - maximinLHS(10,1)
Y \leftarrow f(X)# training a 2-layered DGP emulator with the global connection off
m \leq - dgp(X, Y, connect = F)
# generate a candidate set
x_cand <- maximinLHS(200,1)
# locate the next design point using MICE
```
#### NegBin 41

```
next\_point \leftarrow mice(m, x\_cand = x\_cand)X_new <- x_cand[next_point,,drop = F]
# obtain the corresponding output at the located design point
Y_new \leftarrow f(X_new)# combine the new input-output pair to the existing data
X \le - rbind(X, X_new)
Y <- rbind(Y, Y_new)
# update the DGP emulator with the new input and output data and refit with 500 training iterations
m <- update(m, X, Y, refit = TRUE, N = 500)
# plot the LOO validation
plot(m)
## End(Not run)
```
NegBin *Initialize a negative Binomial likelihood node*

#### Description

This function constructs a likelihood object to represent a negative Binomial likelihood node.

#### Usage

```
NegBin(input_dim = NULL)
```
#### **Arguments**

input\_dim a vector of length two that contains the indices of two GP nodes in the feeding layer whose outputs feed into this likelihood node. When set to NULL, all outputs from GP nodes in the feeding layer feed into this likelihood node, and in such a case one needs to ensure that only two GP nodes are specified in the feeding layer. Defaults to NULL.

#### Details

See further examples and tutorials at <https://mingdeyu.github.io/dgpsi-R/>.

# Value

A 'python' object to represent a negative Binomial likelihood node.

#### Note

The negative Binomial likelihood node can only be linked to two feeding GP nodes.

# Examples

## Not run:

```
# Check https://mingdeyu.github.io/dgpsi-R/ for examples
# on how to customize DGP structures using NegBin().
```
## End(Not run)

#### nllik *Calculate negative predicted log-likelihood*

# Description

This function computes the negative predicted log-likelihood from a DGP emulator with a likelihood layer.

# Usage

nllik(object, x, y)

### Arguments

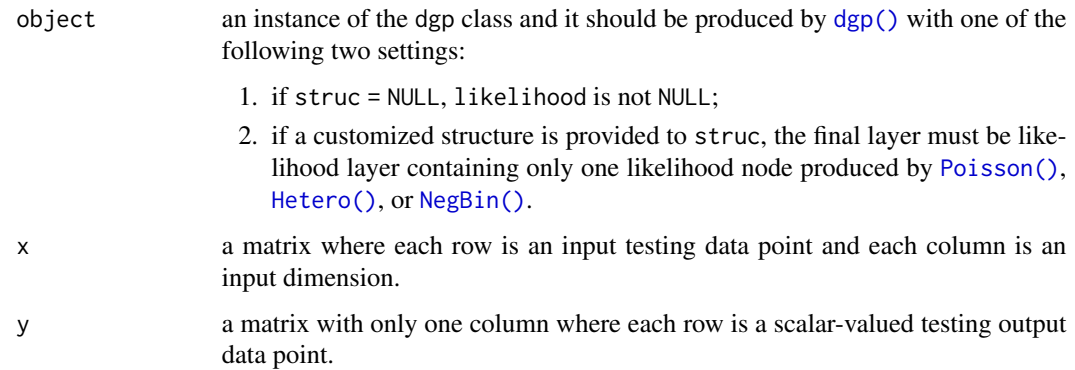

#### Details

See further examples and tutorials at <https://mingdeyu.github.io/dgpsi-R/>.

# Value

An updated object is returned with an additional slot named NLL that contains two elements. The first one, named meanNLL, is a scalar that gives the average negative predicted log-likelihood across all testing data points. The second one, named allNLL, is a vector that gives the negative predicted log-likelihood for each testing data point.

42 and the contract of the contract of the contract of the contract of the contract of the contract of the contract of the contract of the contract of the contract of the contract of the contract of the contract of the con

pack the contract of the contract of the contract of the contract of the contract of the contract of the contract of the contract of the contract of the contract of the contract of the contract of the contract of the contr

# Note

Any R vector detected in x and y will be treated as a column vector and automatically converted into a single-column R matrix. Thus, if  $x$  is a single testing data point with multiple dimensions, it must be given as a matrix.

#### Examples

## Not run:

```
# Check https://mingdeyu.github.io/dgpsi-R/ for examples
# on how to compute the negative predicted log-likelihood
# using nllik().
```
## End(Not run)

pack *Pack GP and DGP emulators into a bundle*

### Description

This function packs GP emulators and DGP emulators into a bundle class for sequential designs if each emulator emulates one output dimension of the underlying simulator.

#### Usage

 $pack(..., id = NULL)$ 

#### Arguments

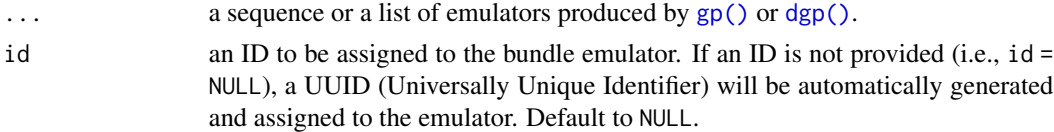

# Details

See further examples and tutorials at <https://mingdeyu.github.io/dgpsi-R/>.

#### Value

An S3 class named bundle to be used by [design\(\)](#page-7-0) for sequential designs. It has:

- a slot called id that is assigned through the id argument.
- *N* slots named emulator1,...,emulatorN, each of which contains a GP or DGP emulator, where *N* is the number of emulators that are provided to the function.
- a slot called data which contains two elements X and Y. X contains *N* matrices named emulator1,...,emulatorN that are training input data for different emulators. Y contains *N* single-column matrices named emulator1, ..., emulatorN that are training output data for different emulators.

#### Examples

## Not run:

```
# load packages and the Python env
library(lhs)
library(dgpsi)
# construct a function with a two-dimensional output
f \leftarrow function(x) {
 y1 = sin(30*(2*x-1)/2-0.4)^5 *cos(20*((2*x-1)/2-0.4))
y2 = 1/3*sin(2*(2*x - 1)) + 2/3*exp(-30*(2*(2*x-1))^{2}) + 1/3return(cbind(y1,y2))
}
# generate the initial design
X \leq - maximinLHS(10,1)
Y \leftarrow f(X)# generate the validation data
validate_x <- maximinLHS(30,1)
validate_y <- f(validate_x)
# training a 2-layered DGP emulator with respect to each output with the global connection off
m1 \leq -\text{dgp}(X, Y[, 1], \text{connect}=F)m2 \leq - dgp(X, Y[,2], connect=F)
# specify the range of the input dimension
\lim <- c(0, 1)
# pack emulators to form an emulator bundle
m \leq - pack(m1, m2)
# 1st wave of the sequential design with 10 steps with target RMSE 0.01
m \leq - design(m, N=10, limits = lim, f = f, x_test = validate_x, y_test = validate_y, target = 0.01)
# 2rd wave of the sequential design with 10 steps, the same target, and the aggregation
# function that takes the average of the criterion scores across the two outputs
g \leftarrow function(x){
  return(rowMeans(x))
}
m \le - design(m, N=10, limits = lim, f = f, x_test = validate_x,
                     y_test = validate_y, aggregate = g, target = 0.01)# draw sequential designs of the two packed emulators
draw(m, emulator = 1, type = 'design')draw(m, emulator = 2, type = 'design')# inspect the traces of RMSEs of the two packed emulators
draw(m, emulator = 1, type = 'rmse')draw(m, emulator = 2, type = 'rmse')# write and read the constructed emulator bundle
```

```
write(m, 'bundle_dgp')
m <- read('bundle_dgp')
# unpack the bundle into individual emulators
m_unpacked <- unpack(m)
# plot OOS validations of individual emulators
plot(m_unpacked[[1]], x_test = validate_x, y_test = validate_y[,1])
plot(m_unpacked[[2]], x_test = validate_x, y_test = validate_y[,2])
## End(Not run)
```
<span id="page-44-0"></span>pei *Locate the next design point for a (D)GP emulator or a bundle of (D)GP emulators using PEI*

### Description

This function searches from a candidate set to locate the next design point(s) to be added to a (D)GP emulator or a bundle of (D)GP emulators using the Pseudo Expected Improvement (PEI), see the reference below.

#### Usage

```
pei(object, x_cand, ...)
## S3 method for class 'gp'
pei(object, x_cand, pseudo_points = NULL, batch_size = 1, ...)## S3 method for class 'dgp'
pei(
 object,
  x_cand,
  pseudo_points = NULL,
  batch_size = 1,
  workers = 1,
  threading = FALSE,
  aggregate = NULL,
  ...
)
## S3 method for class 'bundle'
pei(
 object,
  x_cand,
  pseudo_points = NULL,
  batch_size = 1,
  workers = 1,
```
pei 45

```
threading = FALSE,
```
aggregate = NULL, ...

)

# Arguments

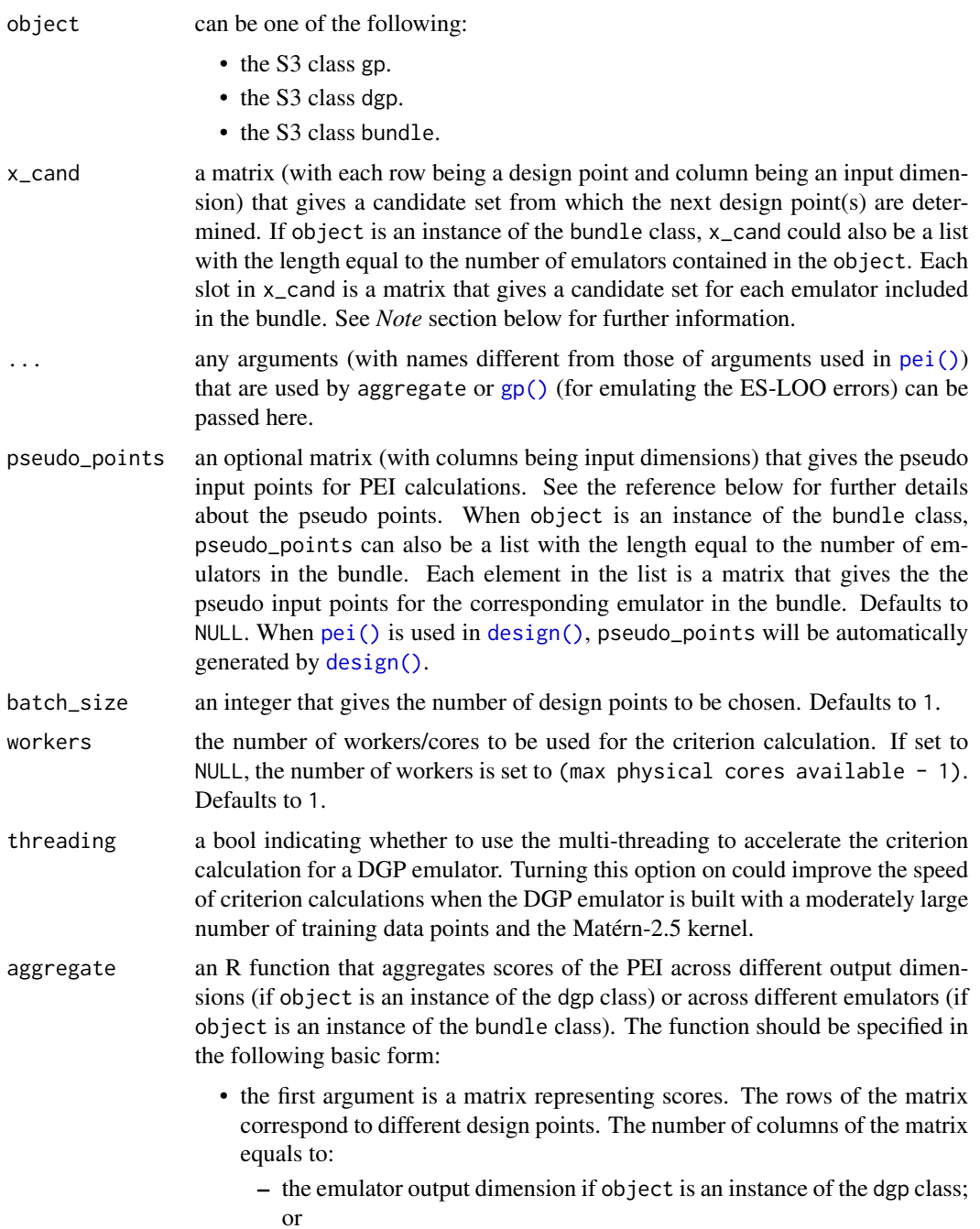

- the number of emulators contained in object if object is an instance of the bundle class.
- the output should be a vector that gives aggregations of scores at different design points.

Set to NULL to disable the aggregation. Defaults to NULL.

### Details

See further examples and tutorials at <https://mingdeyu.github.io/dgpsi-R/>.

# Value

- If object is an instance of the gp class, a vector is returned with the length equal to batch\_size, giving the positions (i.e., row numbers) of next design points from x\_cand.
- If object is an instance of the dgp class, a matrix is returned with row number equal to batch\_size and column number equal to one (if aggregate is not NULL) or the output dimension (if aggregate is NULL), giving positions (i.e., row numbers) of next design points from x\_cand to be added to the DGP emulator across different outputs.
- If object is an instance of the bundle class, a matrix is returned with row number equal to batch\_size and column number equal to the number of emulators in the bundle, giving positions (i.e., row numbers) of next design points from x\_cand to be added to individual emulators.

#### Note

- The column order of the first argument of aggregate must be consistent with the order of emulator output dimensions (if object is an instance of the dgp class), or the order of emulators placed in object if object is an instance of the bundle class;
- If x\_cand is supplied as a list when object is an instance of bundle class and a aggregate function is provided, the matrices in x\_cand must have common rows (i.e., the candidate sets of emulators in the bundle have common input locations) so the aggregate function can be applied.
- The function is only applicable to DGP emulators without likelihood layers.
- Any R vector detected in x\_cand and pseudo\_points will be treated as a column vector and automatically converted into a single-column R matrix.

#### References

Mohammadi, H., Challenor, P., Williamson, D., & Goodfellow, M. (2022). Cross-validation-based adaptive sampling for Gaussian process models. *SIAM/ASA Journal on Uncertainty Quantification*, 10(1), 294-316.

### Examples

## Not run:

# load packages and the Python env library(lhs)

library(dgpsi)

```
# construct a 1D non-stationary function
f \leftarrow function(x) {
sin(30*( (2*x-1)/2-0.4)^5) * cos(20*((2*x-1)/2-0.4))}
# generate the initial design
X \leq - maximinLHS(10,1)
Y \leftarrow f(X)# training a 2-layered DGP emulator with the global connection off
m \leq - dgp(X, Y, connect = F)
# generate a candidate set
x_cand <- maximinLHS(200,1)
# locate the next design point using PEI
next\_point \leftarrow pei(m, x\_cand = x\_cand)X_new <- x_cand[next_point,,drop = F]
# obtain the corresponding output at the located design point
Y_new < - f(X_new)# combine the new input-output pair to the existing data
X \le - rbind(X, X_new)
Y <- rbind(Y, Y_new)
# update the DGP emulator with the new input and output data and refit with 500 training iterations
m <- update(m, X, Y, refit = TRUE, N = 500)
# plot the LOO validation
plot(m)
## End(Not run)
```
<span id="page-47-0"></span>plot *Validation plots of a constructed GP, DGP, or linked (D)GP emulator*

# Description

This function draws validation plots of a GP, DGP, or linked (D)GP emulator.

# Usage

```
## S3 method for class 'dgp'
plot(
 x,
 x\_test = NULL,y_t = NULL,
```
plot the contract of the contract of the contract of the contract of the contract of the contract of the contract of the contract of the contract of the contract of the contract of the contract of the contract of the contr

```
dim = NULL,method = "mean_var",
  style = 1,
 min\_max = TRUE,color = "turbo",
  type = "points",
  verb = TRUE,force = FALSE,
  cores = 1,
  threading = FALSE,
  ...
\mathcal{L}## S3 method for class 'lgp'
plot(
 x,
 x\_test = NULL,y_t = NULL,
 dim = NULL,method = "mean_var",
  style = 1,
 min\_max = TRUE,color = "turbo",
  type = "points",
  verb = TRUE,force = FALSE,cores = 1,threading = FALSE,
  ...
)
## S3 method for class 'gp'
plot(
 x,
 x\_test = NULL,y_t = NULL,
 dim = NULL,method = "mean_var",
  style = 1,
 min\_max = TRUE,color = "turbo",
  type = "points",
  verb = TRUE,force = FALSE,
 cores = 1,
  ...
\mathcal{L}
```
# Arguments

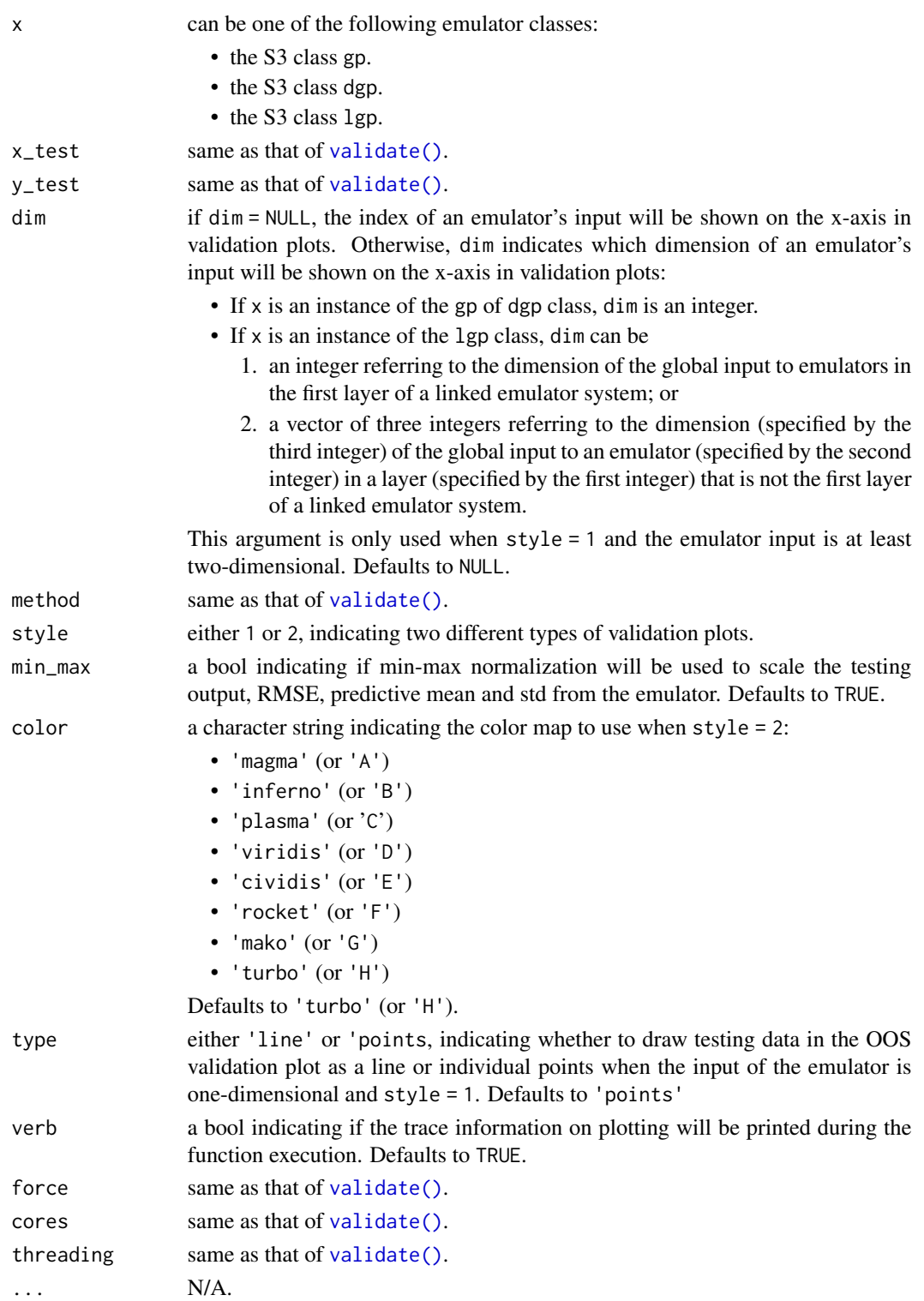

#### Poisson 51

# Details

See further examples and tutorials at <https://mingdeyu.github.io/dgpsi-R/>.

#### Value

A patchwork object.

#### Note

- [plot\(\)](#page-47-0) calls [validate\(\)](#page-65-0) internally to obtain validation results for plotting. However, [plot\(\)](#page-47-0) will not export the emulator object with validation results. Instead, it only returns the plotting object. For small-scale validations (i.e., small training or testing data points), direct execution of [plot\(\)](#page-47-0) is fine. However, for moderate- to large-scale validations, it is recommended to first run [validate\(\)](#page-65-0) to obtain and store validation results in the emulator object, and then supply the object to [plot\(\)](#page-47-0). This is because if an emulator object has the validation results stored, each time when [plot\(\)](#page-47-0) is invoked, unnecessary evaluations of repetitive LOO or OOS validation will not be implemented.
- [plot\(\)](#page-47-0) uses information provided in x\_test and y\_test to produce the OOS validation plots. Therefore, if validation results are already stored in x, unless x\_test and y\_test are identical to those used by [validate\(\)](#page-65-0), [plot\(\)](#page-47-0) will re-evaluate OOS validations before plotting.
- Any R vector detected in x\_test and y\_test will be treated as a column vector and automatically converted into a single-column R matrix. Thus, if x\_test or y\_test is a single testing data point with multiple dimensions, it must be given as a matrix.
- The returned patchwork object contains the ggplot2 objects. One can modify the included individual ggplots by accessing them with double-bracket indexing. See [https://patchwork.](https://patchwork.data-imaginist.com/) [data-imaginist.com/](https://patchwork.data-imaginist.com/) for further information.

### Examples

```
## Not run:
# See gp(), dgp(), or lgp() for an example.
## End(Not run)
```
<span id="page-50-0"></span>Poisson *Initialize a Poisson likelihood node*

### Description

This function constructs a likelihood object to represent a Poisson likelihood node.

### Usage

Poisson(input\_dim = NULL)

#### Arguments

input\_dim a vector of length one that contains the indices of one GP node in the feeding layer whose outputs feed into this likelihood node. When set to NULL, all outputs from GP nodes in the feeding layer feed into this likelihood node, and in such a case one needs to ensure that only one GP node is specified in the feeding layer. Defaults to NULL.

# Details

```
See further examples and tutorials at https://mingdeyu.github.io/dgpsi-R/.
```
# Value

A 'python' object to represent a Poisson likelihood node.

### Note

The Poisson likelihood node can only be linked to one feeding GP node.

#### Examples

## Not run:

# Check https://mingdeyu.github.io/dgpsi-R/ for examples

```
# on how to customize DGP structures using Poisson().
```
## End(Not run)

<span id="page-51-0"></span>predict *Predictions from GP, DGP, or linked (D)GP emulators*

# Description

This function implements single-core or multi-core predictions (with or without multi-threading) from GP, DGP, or linked (D)GP emulators.

### Usage

```
## S3 method for class 'dgp'
predict(
 object,
 x,
 method = "mean_var",
  full_layer = FALSE,
  sample_size = 50,
  cores = 1,chunks = NULL,
  threading = FALSE,
```
#### predict 53

```
...
)
## S3 method for class 'lgp'
predict(
  object,
  x,
  method = "mean_var",
  full_layer = FALSE,
  sample_size = 50,
  cores = 1,chunks = NULL,threading = FALSE,...
)
## S3 method for class 'gp'
predict(
  object,
  x,
 method = "mean_var",
  sample_size = 50,
  cores = 1,chunks = NULL,...
\lambda
```
### Arguments

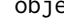

object an instance of the gp, dgp, or lgp class.

x the testing input data:

- if object is an instance of the gp or dgp class, x is a matrix where each row is an input testing data point and each column is an input dimension.
- if object is an instance of the lgp class, x can be a matrix or a list:
	- if x is a matrix, it is the global testing input data that feed into the emulators in the first layer of a system. The rows of x represent different input data points and the columns represent input dimensions across all emulators in the first layer of the system. In this case, it is assumed that the only global input to the system is the input to the emulators in the first layer and there is no global input to emulators in other layers.
	- if x is a list, it should have *L* (the number of layers in an emulator system) elements. The first element is a matrix that represents the global testing input data that feed into the emulators in the first layer of the system. The remaining *L-1* elements are *L-1* sub-lists, each of which contains a number (the same number of emulators in the corresponding layer) of matrices (rows being testing input data points and columns being input dimensions) that represent the global testing input data to the emulators in the corresponding layer. The matrices must be placed

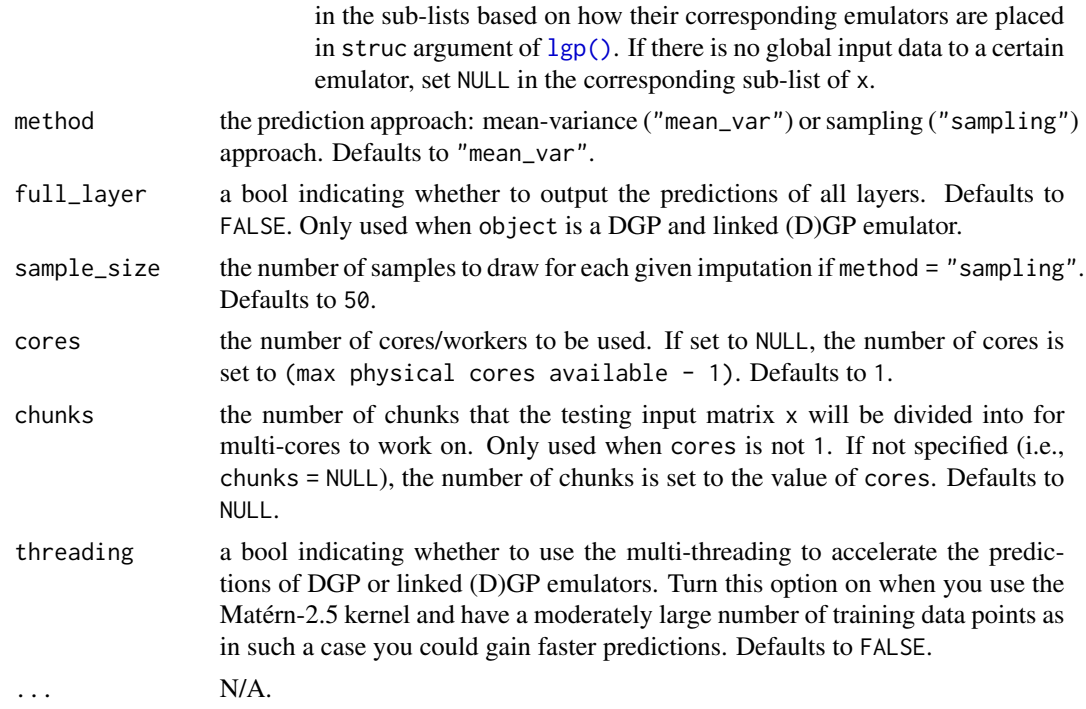

#### Details

See further examples and tutorials at <https://mingdeyu.github.io/dgpsi-R/>.

# Value

- If object is an instance of the gp class:
	- 1. if method = "mean\_var": an updated object is returned with an additional slot called results that contains two matrices named mean for the predictive means and var for the predictive variances. Each matrix has only one column with its rows corresponding to testing positions (i.e., rows of x).
	- 2. if method = "sampling": an updated object is returned with an additional slot called results that contains a matrix whose rows correspond to testing positions and columns correspond to sample\_size number of samples drawn from the predictive distribution of GP.
- If object is an instance of the dgp class:
	- 1. if method = "mean\_var" and full\_layer = FALSE: an updated object is returned with an additional slot called results that contains two matrices named mean for the predictive means and var for the predictive variances respectively. Each matrix has its rows corresponding to testing positions and columns corresponding to DGP global output dimensions (i.e., the number of GP/likelihood nodes in the final layer).
	- 2. if method = "mean\_var" and full\_layer = TRUE: an updated object is returned with an additional slot called results that contains two sub-lists named mean for the predictive means and var for the predictive variances respectively. Each sub-list contains *L* (i.e., the number of layers) matrices named layer1, layer2,..., layerL. Each matrix has its

rows corresponding to testing positions and columns corresponding to output dimensions (i.e., the number of GP/likelihood nodes from the associated layer).

- 3. if method = "sampling" and full\_layer = FALSE: an updated object is returned with an additional slot called results that contains *D* (i.e., the number of GP/likelihood nodes in the final layer) matrices named output1, output2,..., outputD. Each matrix has its rows corresponding to testing positions and columns corresponding to samples of size:  $B \times$  sample\_size, where B is the number of imputations specified in [dgp\(\)](#page-16-0).
- 4. if method = "sampling" and full\_layer = TRUE: an updated object is returned with an additional slot called results that contains *L* (i.e., the number of layers) sub-lists named layer1, layer2,..., layerL. Each sub-list represents samples drawn from the GP/likelihood nodes in the corresponding layer, and contains *D* (i.e., the number of GP/likelihood nodes in the corresponding layer) matrices named output1, output2,..., outputD. Each matrix gives samples of the output from one of *D* GP/likelihood nodes, and has its rows corresponding to testing positions and columns corresponding to samples of size: B \* sample\_size, where B is the number of imputations specified in [dgp\(\)](#page-16-0).
- If object is an instance of the 1gp class:
	- 1. if method = "mean\_var" and full\_layer = FALSE: an updated object is returned with an additional slot called results that contains two sub-lists named mean for the predictive means and var for the predictive variances respectively. Each sub-list contains *M* number (same number of emulators in the final layer of the system) of matrices named emulator1, emulator2,..., emulatorM. Each matrix has its rows corresponding to global testing positions and columns corresponding to output dimensions of the associated emulator in the final layer.
	- 2. if method = "mean\_var" and full\_layer = TRUE: an updated object is returned with an additional slot called results that contains two sub-lists named mean for the predictive means and var for the predictive variances respectively. Each sub-list contains *L* (i.e., the number of layers in the emulated system) components named layer1, layer2,..., layerL. Each component represents a layer and contains *M* number (same number of emulators in the corresponding layer of the system) of matrices named emulator1, emulator2,..., emulatorM. Each matrix has its rows corresponding to global testing positions and columns corresponding to output dimensions of the associated GP/DGP emulator in the corresponding layer.
	- 3. if method = "sampling" and full\_layer = FALSE: an updated object is returned with an additional slot called results that contains *M* number (same number of emulators in the final layer of the system) of sub-lists named emulator1, emulator2,..., emulatorM. Each sub-list corresponds to an emulator in the final layer, and contains *D* matrices, named output1, output2,..., outputD, that correspond to the output dimensions of the GP/DGP emulator. Each matrix has its rows corresponding to testing positions and columns corresponding to samples of size:  $B \times$  sample\_size, where B is the number of imputations specified in  $lgp()$ .
	- 4. if method = "sampling" and full\_layer = TRUE: an updated object is returned with an additional slot called results that contains *L* (i.e., the number of layers of the emulated system) sub-lists named layer1, layer2,..., layerL. Each sub-list represents a layer and contains *M* number (same number of emulators in the corresponding layer of the system) of components named emulator1, emulator2,..., emulatorM. Each component corresponds to an emulator in the associated layer, and contains *D* matrices, named output1, output2,..., outputD, that correspond to the output dimensions of

the GP/DGP emulator. Each matrix has its rows corresponding to testing positions and columns corresponding to samples of size:  $B *$  sample\_size, where B is the number of imputations specified in [lgp\(\)](#page-34-0).

# Note

Any R vector detected in x will be treated as a column vector and automatically converted into a single-column R matrix. Thus, if  $x$  is a single testing data point with multiple dimensions, it must be given as a matrix.

#### Examples

## Not run:

# See gp(), dgp(), or lgp() for an example.

## End(Not run)

prune *Static pruning of a DGP emulator*

# Description

This function implements the static pruning of a DGP emulator.

#### Usage

prune(object, control = list(), verb = TRUE)

#### Arguments

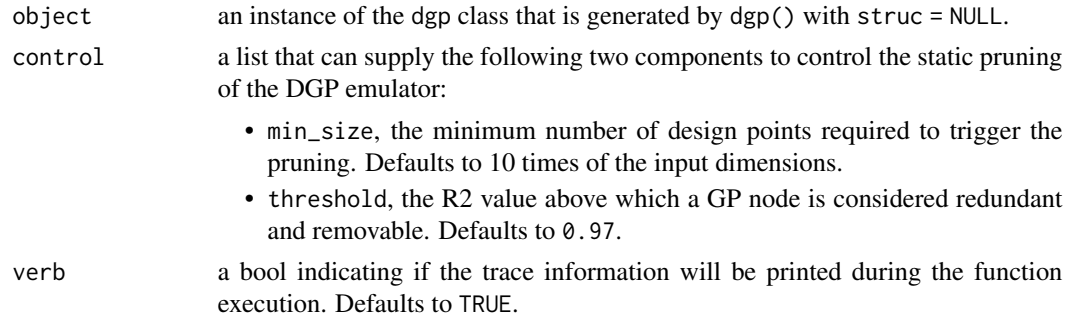

# Details

See further examples and tutorials at <https://mingdeyu.github.io/dgpsi-R/>.

### Value

An updated object that could be an instance of gp, dgp, or bundle (of GP emulators) class.

prune 57

Note

- The function requires a DGP emulator that has been trained with a dataset comprising a minimum size equal to min\_size in control. If the training dataset size is smaller than this, it is suggested to enrich the design of the DGP emulator and prune its structure dynamically using the design() function. Depending on the design of the DGP emulator, the static pruning may not be accurate. It is thus suggested to implement dynamic pruning as a part of the sequential design via design().
- The following slots:
	- loo and oos created by [validate\(\)](#page-65-0); and
	- results created by [predict\(\)](#page-51-0);

in object will be removed and not contained in the returned object.

### Examples

## Not run:

```
# load the package and the Python env
library(dgpsi)
# construct the borehole function over a hypercube
f \leftarrow function(x)x[,1] <- (0.15 - 0.5) * x[,1] + 0.5
 x[, 2] \leq exp((log(50000) - log(100)) * x[, 2] + log(100))x[, 3] <- (115600 - 63070) *x[, 3] + 63070
 x[, 4] <- (1110 - 990) * x[, 4] + 990
 x[, 5] <- (116 - 63.1) * x[, 5] + 63.1
 x[, 6] <- (820 - 700) * x[, 6] + 700
 x[, 7] <- (1680 - 1120) * x[, 7] + 1120
 x[, 8] <- (12045 - 9855) * x[, 8] + 9855
 y <- apply(x, 1, RobustGaSP::borehole)
}
# set a random seed
set_seed(999)
# generate training data
X <- maximinLHS(80, 8)
Y \leftarrow f(X)# generate validation data
validate_x <- maximinLHS(500, 8)
validate_y <- f(validate_x)
# training a DGP emulator with anisotropic squared exponential kernels
m \leq - dgp(X, Y, share = F)
# OOS validation of the DGP emulator
plot(m, validate_x, validate_y)
# prune the emulator until no more GP nodes are removable
```

```
m < p prune(m)
# OOS validation of the resulting emulator
plot(m, validate_x, validate_y)
## End(Not run)
```
read *Load the stored emulator*

# Description

This function loads the .pkl file that stores the emulator.

# Usage

read(pkl\_file)

### Arguments

pkl\_file the path to and the name of the .pkl file where the emulator is stored.

# Details

See further examples and tutorials at <https://mingdeyu.github.io/dgpsi-R/>.

# Value

The S3 class of a GP emulator, a DGP emulator, a linked (D)GP emulator, or a bundle of (D)GP emulators.

# Examples

```
## Not run:
# See gp(), dgp(), lgp(), or pack() for an example.
## End(Not run)
```
58 read to the contract of the contract of the contract of the contract of the contract of the contract of the contract of the contract of the contract of the contract of the contract of the contract of the contract of the

# Description

This function resets the number of imputations for predictions from a DGP emulator.

# Usage

set\_imp(object, B = 5)

# Arguments

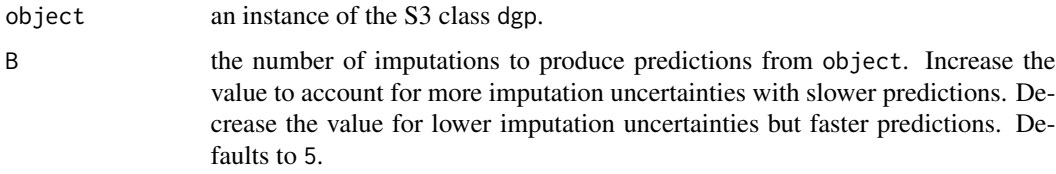

# Details

See further examples and tutorials at <https://mingdeyu.github.io/dgpsi-R/>.

# Value

An updated object with the information of B incorporated.

### Note

- This function is useful when a DGP emulator has been trained and one wants to make faster predictions by decreasing the number of imputations without rebuilding the emulator.
- The following slots:
	- loo and oos created by [validate\(\)](#page-65-0); and
	- results created by [predict\(\)](#page-51-0) in object will be removed and not contained in the returned object.

# Examples

```
## Not run:
```
# See design() for an example.

## End(Not run)

set\_linked\_idx *Set linked indices*

#### Description

This function adds the linked information to a GP or DGP emulator if the information is not provided when the emulator is constructed by  $gp()$  or  $dgp()$ .

#### Usage

set\_linked\_idx(object, idx)

# Arguments

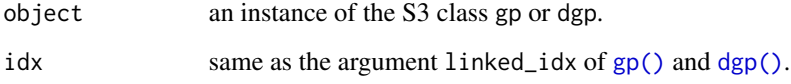

# Details

See further examples and tutorials at <https://mingdeyu.github.io/dgpsi-R/>.

### Value

An updated object with the information of idx incorporated.

# Note

This function is useful when different models are emulated by different teams. Each team can create their (D)GP emulator even without knowing how different emulators are connected together. When this information is available and different emulators are collected, the connection information between emulators can then be assigned to individual emulators with this function.

### Examples

```
## Not run:
```
# See lgp() for an example.

## End(Not run)

#### Description

This function initializes a random number generator that sets the random seed in both R and Python to ensure reproducible results from the package.

# Usage

set\_seed(seed)

# Arguments

seed a single integer value.

# Details

See further examples and tutorials at <https://mingdeyu.github.io/dgpsi-R/>.

# Value

No return value.

### Examples

## Not run: # See dgp() for an example.

## End(Not run)

summary *Summary of a constructed GP, DGP, or linked (D)GP emulator*

#### Description

This function summarizes key information of a GP, DGP or linked (D)GP emulator.

#### Usage

```
## S3 method for class 'gp'
summary(object, ...)
## S3 method for class 'dgp'
summary(object, ...)
## S3 method for class 'lgp'
summary(object, ...)
```
### Arguments

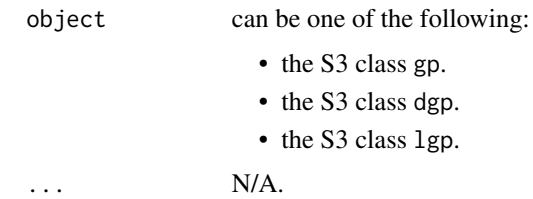

## Details

See further examples and tutorials at <https://mingdeyu.github.io/dgpsi-R/>.

# Value

A table summarizing key information contained in object.

# Examples

```
## Not run:
# See gp(), dgp(), or lgp() for an example.
## End(Not run)
```

```
trace_plot Plot of DGP model parameter traces
```
# Description

This function plots the traces of model parameters of a chosen GP node in a DGP emulator.

# Usage

```
trace_plot(object, layer = NULL, node = 1)
```
# Arguments

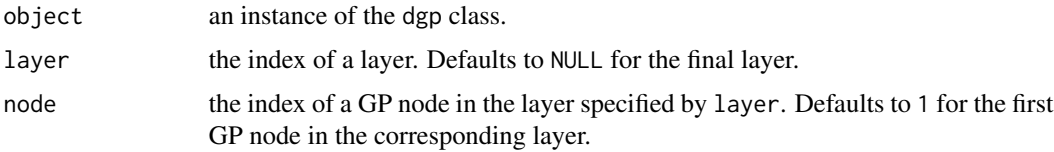

# Details

See further examples and tutorials at <https://mingdeyu.github.io/dgpsi-R/>.

#### unpack the contract of the contract of the contract of the contract of the contract of the contract of the contract of the contract of the contract of the contract of the contract of the contract of the contract of the con

# Value

A ggplot object.

# Examples

## Not run:

# See dgp() for an example.

## End(Not run)

unpack *Unpack a bundle of (D)GP emulators*

## Description

This function unpacks a bundle of (D)GP emulators safely so any further manipulations of unpacked individual emulators will not impact the ones in the bundle.

## Usage

unpack(object)

### Arguments

object an instance of the class bundle.

### Details

See further examples and tutorials at <https://mingdeyu.github.io/dgpsi-R/>.

### Value

A named list that contains individual emulators (named emulator1,...,emulatorS) packed in object, where S is the number of emulators in object.

# Examples

## Not run:

# See pack() for an example.

## End(Not run)

# Description

This function updates the training input and output of a GP or DGP emulator with an option to refit the emulator.

# Usage

```
update(object, X, Y, refit, reset, verb, ...)
## S3 method for class 'dgp'
update(
 object,
 X,
 Y,
 refit = FALSE,
 reset = FALSE,
 verb = TRUE,N = 100,cores = 1,ess_burn = 10,
 B = NULL,...
)
## S3 method for class 'gp'
update(object, X, Y, refit = FALSE, reset = FALSE, verb = TRUE, ...)
```
# Arguments

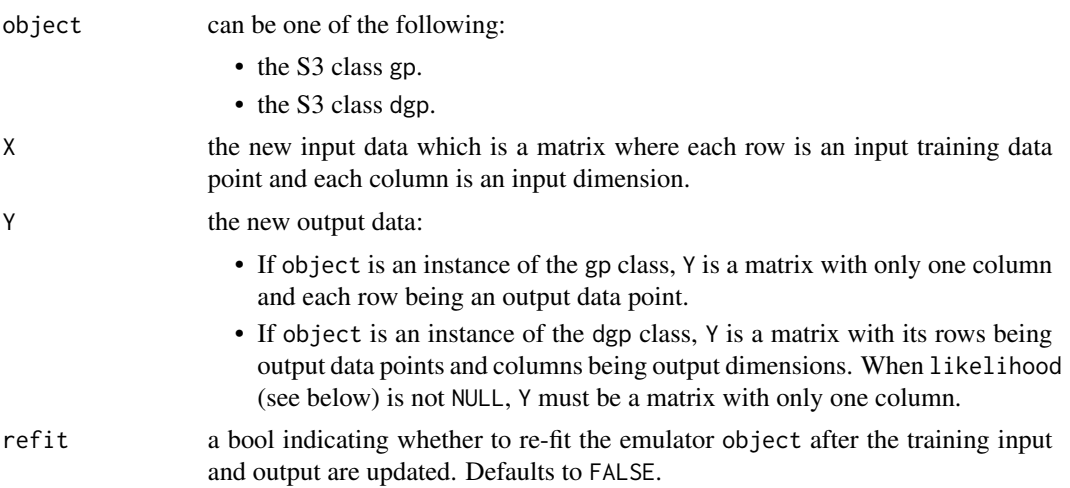

#### update 65

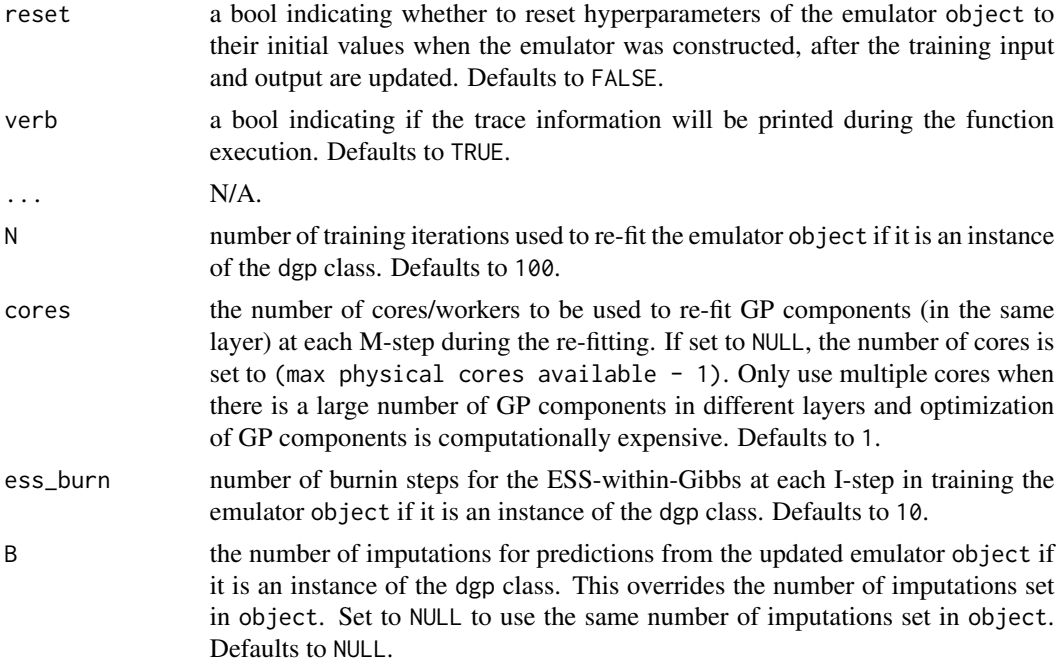

# Details

See further examples and tutorials at <https://mingdeyu.github.io/dgpsi-R/>.

### Value

An updated object.

### Note

- The following slots:
	- loo and oos created by [validate\(\)](#page-65-0);
	- results created by [predict\(\)](#page-51-0); and
	- design created by [design\(\)](#page-7-0)

in object will be removed and not contained in the returned object.

• Any R vector detected in X and Y will be treated as a column vector and automatically converted into a single-column R matrix. Thus, if X is a single data point with multiple dimensions, it must be given as a matrix.

# Examples

```
## Not run:
```
# See alm(), mice(), pei(), or vigf() for an example.

## End(Not run)

<span id="page-65-0"></span>

### Description

This function validate a constructed GP, DGP, or linked (D)GP emulator via the Leave-One-Out (LOO) cross validation or Out-Of-Sample (OOS) validation.

### Usage

```
validate(object, x_test, y_test, method, verb, force, cores, ...)
## S3 method for class 'gp'
validate(
  object,
 x\_test = NULL,y_t = NULL,
 method = "mean_var",
 verb = TRUE,force = FALSE,
 cores = 1,
  ...
)
## S3 method for class 'dgp'
validate(
  object,
 x\_test = NULL,y_test = NULL,
 method = "mean_var",
  verb = TRUE,force = FALSE,
  cores = 1,
  threading = FALSE,
  ...
\lambda## S3 method for class 'lgp'
validate(
 object,
 x_t x t = NULL,
  y_t = NULL,
 method = "mean_var",
  verb = TRUE,
  force = FALSE,cores = 1,
  threading = FALSE,
```
#### validate 67 and 67 and 67 and 67 and 67 and 67 and 67 and 67 and 67 and 67 and 67 and 67 and 67 and 67 and 67 and 67 and 67 and 67 and 67 and 67 and 67 and 67 and 67 and 67 and 67 and 67 and 67 and 67 and 67 and 67 and 67

...  $\lambda$ 

# Arguments

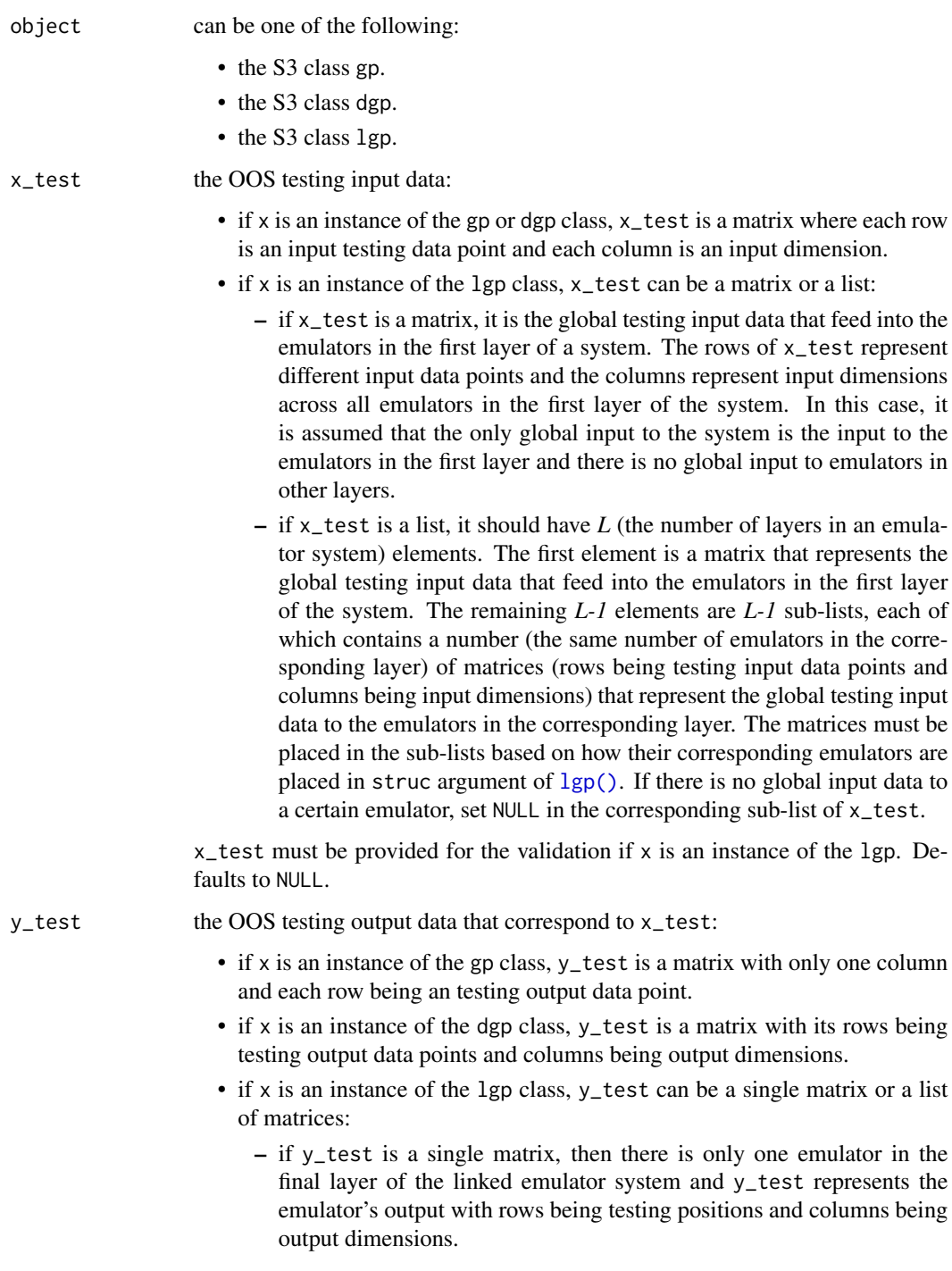

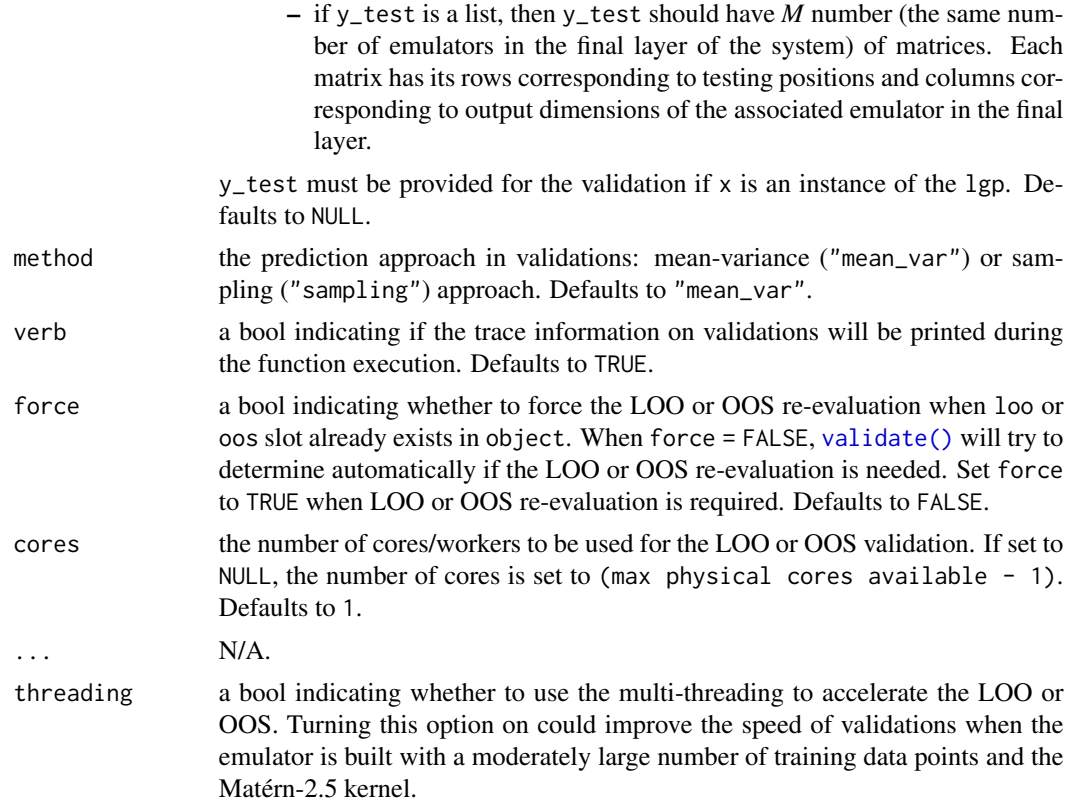

#### Details

See further examples and tutorials at <https://mingdeyu.github.io/dgpsi-R/>.

#### Value

- If object is an instance of the gp class, an updated object is returned with an additional slot called loo (for LOO cross validation) or oos (for OOS validation) that contains:
	- two slots called x\_train (or x\_test) and y\_train (or y\_test) that contain the validation data points for LOO (or OOS).
	- a column matrix called mean, if method = "mean\_var", or median, if method = "sampling", that contains the predictive means or medians of the GP emulator at validation positions.
	- three column matrices called std, lower, and upper that contain the predictive standard deviations and credible intervals of the GP emulator at validation positions. If method = "mean\_var", the upper and lower bounds of a credible interval are two standard deviations above and below the predictive mean. If method = "sampling", the upper and lower bounds of a credible interval are 2.5th and 97.5th percentiles.
	- a numeric value called rmse that contains the root mean/median squared error of the GP emulator.
	- a numeric value called nrmse that contains the (min-max) normalized root mean/median squared error of the GP emulator. The min-max normalization is based on the maximum and minimum values of the validation outputs contained in y\_train (or y\_test).

#### validate 69 and 30 km s and 30 km s and 30 km s and 30 km s and 30 km s and 30 km s and 30 km s and 30 km s and 30 km s and 30 km s and 30 km s and 30 km s and 30 km s and 30 km s and 30 km s and 30 km s and 30 km s and 30

The rows of matrices (mean, median, std, lower, and upper) correspond to the validation positions.

- If object is an instance of the dgp class, an updated object is returned with an additional slot called loo (for LOO cross validation) or oos (for OOS validation) that contains:
	- two slots called x\_train (or x\_test) and y\_train (or y\_test) that contain the validation data points for LOO (or OOS).
	- a matrix called mean, if method = "mean\_var", or median, if method = "sampling", that contains the predictive means or medians of the DGP emulator at validation positions.
	- three matrices called std, lower, and upper that contain the predictive standard deviations and credible intervals of the DGP emulator at validation positions. If method = "mean\_var", the upper and lower bounds of a credible interval are two standard deviations above and below the predictive mean. If method = "sampling", the upper and lower bounds of a credible interval are 2.5th and 97.5th percentiles.
	- a vector called rmse that contains the root mean/median squared errors of the DGP emulator across different output dimensions.
	- a vector called nrmse that contains the (min-max) normalized root mean/median squared errors of the DGP emulator across different output dimensions. The min-max normalization is based on the maximum and minimum values of the validation outputs contained in y\_train (or y\_test).

The rows and columns of matrices (mean, median, std, lower, and upper) correspond to the validation positions and DGP emulator output dimensions, respectively.

- If object is an instance of the lgp class, an updated object is returned with an additional slot called oos (for OOS validation) that contains:
	- two slots called x\_test and y\_test that contain the validation data points for OOS.
	- a list called mean, if method = "mean\_var", or median, if method = "sampling", that contains the predictive means or medians of the linked (D)GP emulator at validation positions.
	- three lists called std, lower, and upper that contain the predictive standard deviations and credible intervals of the linked (D)GP emulator at validation positions. If method = "mean\_var", the upper and lower bounds of a credible interval are two standard deviations above and below the predictive mean. If method = "sampling", the upper and lower bounds of a credible interval are 2.5th and 97.5th percentiles.
	- a list called rmse that contains the root mean/median squared errors of the linked (D)GP emulator.
	- a list called nrmse that contains the (min-max) normalized root mean/median squared errors of the linked (D)GP emulator. The min-max normalization is based on the maximum and minimum values of the validation outputs contained in y\_test.

Each element in mean, median, std, lower, upper, rmse, and nrmse corresponds to a (D)GP emulator in the final layer of the linked (D)GP emulator.

# Note

• When both x\_test and y\_test are NULL, the LOO cross validation will be implemented. Otherwise, OOS validation will be implemented. The LOO validation is only applicable to a GP or DGP emulator (i.e., x is an instance of the gp or dgp class). If a linked (D)GP emulator (i.e., x is an instance of the lgp class) is provided, x\_test and y\_test must also be provided for OOS validation.

• Any R vector detected in x\_test and y\_test will be treated as a column vector and automatically converted into a single-column R matrix. Thus, if x\_test or y\_test is a single testing data point with multiple dimensions, it must be given as a matrix.

# Examples

```
## Not run:
# See gp(), dgp(), or lgp() for an example.
```
## End(Not run)

<span id="page-69-0"></span>vigf *Locate the next design point for a (D)GP emulator or a bundle of (D)GP emulators using VIGF*

### Description

This function searches from a candidate set to locate the next design point(s) to be added to a (D)GP emulator or a bundle of (D)GP emulators using the Variance of Improvement for Global Fit (VIGF). For VIGF on GP emulators, see the reference below.

#### Usage

```
vigf(object, x_cand, ...)
## S3 method for class 'gp'
vigf(object, x_cand, batch_size = 1, workers = 1, ...)## S3 method for class 'dgp'
vigf(
  object,
  x_cand,
  batch_size = 1,
  workers = 1,
  threading = FALSE,
  aggregate = NULL,
  ...
)
## S3 method for class 'bundle'
vigf(
  object,
  x_cand,
  batch_size = 1,
  workers = 1,
  threading = FALSE,
  aggregate = NULL,
```
...  $\mathcal{L}$ 

# Arguments

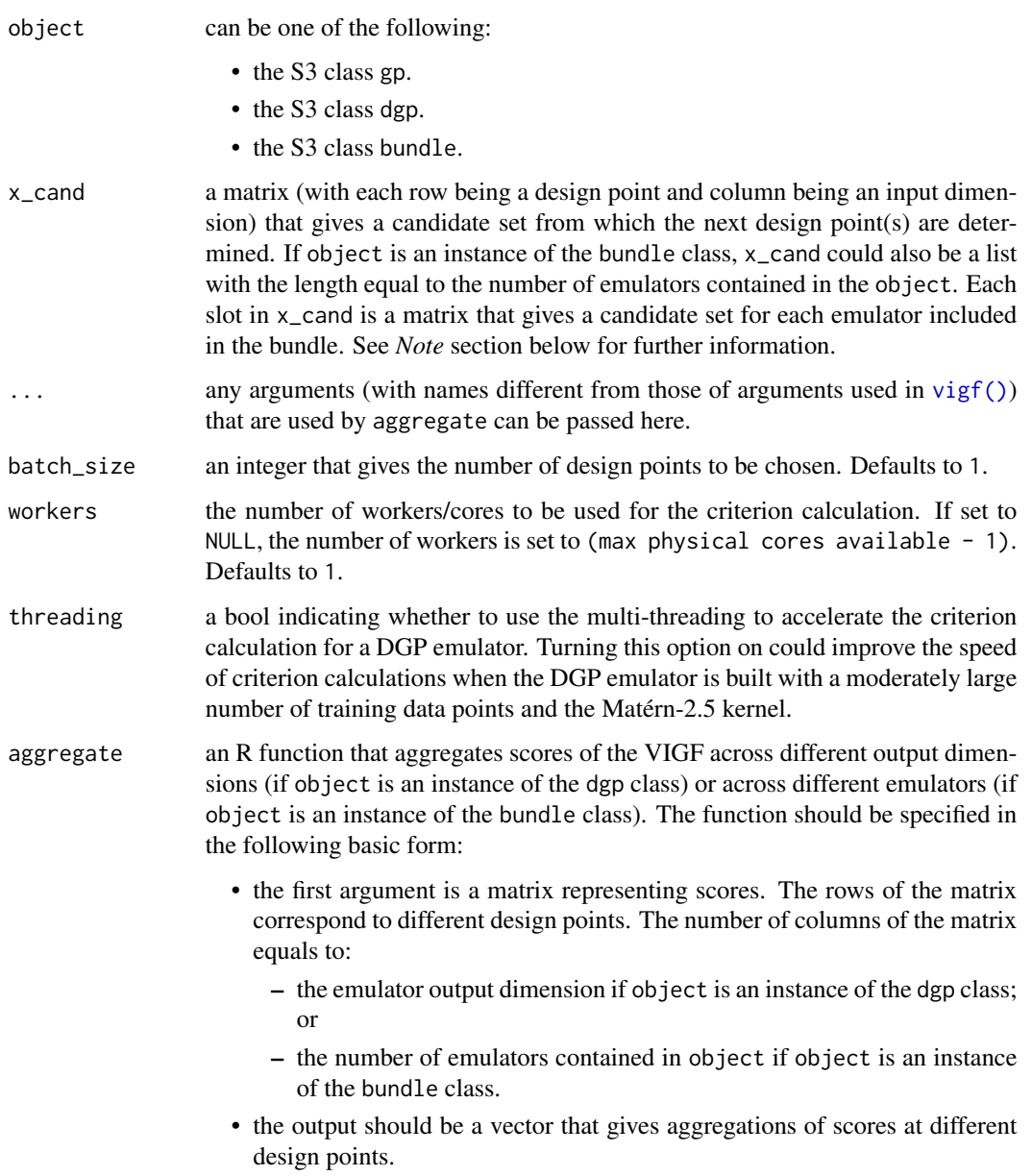

Set to NULL to disable the aggregation. Defaults to NULL.

# Details

See further examples and tutorials at <https://mingdeyu.github.io/dgpsi-R/>.

#### Value

- If object is an instance of the gp class, a vector is returned with the length equal to batch\_size, giving the positions (i.e., row numbers) of next design points from x\_cand.
- If object is an instance of the dgp class, a matrix is returned with row number equal to batch\_size and column number equal to one (if aggregate is not NULL) or the output dimension (if aggregate is NULL), giving positions (i.e., row numbers) of next design points from x\_cand to be added to the DGP emulator across different outputs. If object is a DGP emulator with either Hetero or NegBin likelihood layer, the returned matrix has two columns with the first column giving positions of next design points from x<sub>-cand</sub> that correspond to the mean parameter of the normal or negative Binomial distribution, and the second column giving positions of next design points from x\_cand that correspond to the variance parameter of the normal distribution or the dispersion parameter of the negative Binomial distribution.
- If object is an instance of the bundle class, a matrix is returned with row number equal to batch\_size and column number equal to the number of emulators in the bundle, giving positions (i.e., row numbers) of next design points from x\_cand to be added to individual emulators.

#### Note

- The column order of the first argument of aggregate must be consistent with the order of emulator output dimensions (if object is an instance of the dgp class), or the order of emulators placed in object if object is an instance of the bundle class;
- If x\_cand is supplied as a list when object is an instance of bundle class and a aggregate function is provided, the matrices in x\_cand must have common rows (i.e., the candidate sets of emulators in the bundle have common input locations) so the aggregate function can be applied.
- Any R vector detected in x\_cand will be treated as a column vector and automatically converted into a single-column R matrix.

#### References

Mohammadi, H., & Challenor, P. (2022). Sequential adaptive design for emulating costly computer codes. *arXiv:2206.12113*.

#### Examples

```
## Not run:
# load packages and the Python env
library(lhs)
library(dgpsi)
# construct a 1D non-stationary function
f \leftarrow function(x) {
sin(30*(2*x-1)/2-0.4)^5 *cos(20*((2*x-1)/2-0.4))
}
# generate the initial design
```
#### <span id="page-72-0"></span>window 73

```
X \leftarrow maximinLHS(10,1)
Y \leftarrow f(X)# training a 2-layered DGP emulator with the global connection off
m \leq -\text{dgp}(X, Y, \text{ connect} = F)# generate a candidate set
x_cand <- maximinLHS(200,1)
# locate the next design point using VIGF
next_point <- vigf(m, x_cand = x_cand)
X_new <- x_cand[next_point,,drop = F]
# obtain the corresponding output at the located design point
Y_new \leftarrow f(X_new)# combine the new input-output pair to the existing data
X \leftarrow \text{rbind}(X, X_{new})Y <- rbind(Y, Y_new)
# update the DGP emulator with the new input and output data and refit with 500 training iterations
m <- update(m, X, Y, refit = TRUE, N = 500)
# plot the LOO validation
plot(m)
## End(Not run)
```
# window *Trim the sequences of model parameters of a DGP emulator*

## Description

This function trim the sequences of model parameters of a DGP emulator that are generated during the training.

# Usage

```
window(object, start, end = NULL, thin = 1)
```
### **Arguments**

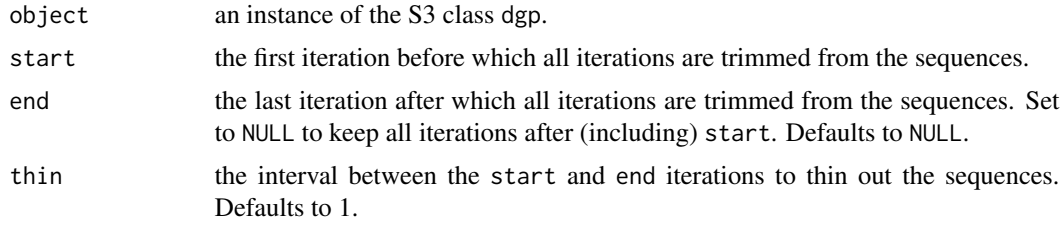

# <span id="page-73-0"></span>Details

See further examples and tutorials at <https://mingdeyu.github.io/dgpsi-R/>.

#### Value

An updated object with trimmed sequences of model parameters.

### Note

- This function is useful when a DGP emulator has been trained and one wants to trim the sequences of model parameters and use the trimmed sequences to generate the point estimates of DGP model parameters for predictions.
- The following slots:
	- loo and oos created by [validate\(\)](#page-65-0); and
	- results created by [predict\(\)](#page-51-0) in object will be removed and not contained in the returned object.

## Examples

## Not run:

```
# See dgp() for an example.
```
## End(Not run)

# write *Save the constructed emulator*

# Description

This function saves the constructed emulator to a .pkl file.

## Usage

```
write(object, pkl_file, light = TRUE)
```
## Arguments

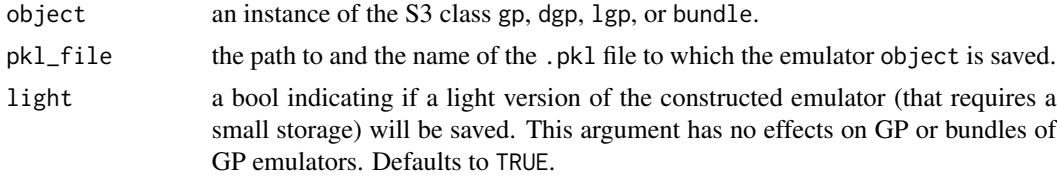

# Details

See further examples and tutorials at <https://mingdeyu.github.io/dgpsi-R/>.

<span id="page-74-0"></span>write 75

# Value

No return value. object will be save to a local .pkl file specified by pkl\_file.

# Note

Since the constructed emulators are 'python' objects, [save\(\)](#page-0-0) from R will not work as it is only for R objects.

# Examples

## Not run:

# See gp(), dgp(), lgp(), or pack() for an example.

## End(Not run)

# Index

alm, [2](#page-1-0) alm(), *[3](#page-2-0)*, *[13](#page-12-0)*, *[24](#page-23-0)*, *[30](#page-29-0)* combine, [6](#page-5-0) continue, [7](#page-6-0) continue(), *[24](#page-23-0)* design, [8](#page-7-0) design(), *[13](#page-12-0)[–15](#page-14-0)*, *[24](#page-23-0)*, *[26](#page-25-0)*, *[30](#page-29-0)*, *[43](#page-42-0)*, *[46](#page-45-0)*, *[65](#page-64-0)* dgp, [17](#page-16-0) dgp(), *[6](#page-5-0)[–8](#page-7-0)*, *[12,](#page-11-0) [13](#page-12-0)*, *[18](#page-17-0)*, *[21](#page-20-0)*, *[42,](#page-41-0) [43](#page-42-0)*, *[55](#page-54-0)*, *[60](#page-59-0)* draw, [25](#page-24-0) draw(), *[13,](#page-12-0) [14](#page-13-0)*, *[16](#page-15-0)* gp, [26](#page-25-0) gp(), *[6](#page-5-0)*, *[12,](#page-11-0) [13](#page-12-0)*, *[28](#page-27-0)*, *[43](#page-42-0)*, *[46](#page-45-0)*, *[60](#page-59-0)* Hetero, [31](#page-30-0) Hetero(), *[6](#page-5-0)*, *[42](#page-41-0)* init\_py, [32](#page-31-0) kernel, [33](#page-32-0) kernel(), *[6](#page-5-0)*, *[18](#page-17-0)*, *[27](#page-26-0)* lgp, [35](#page-34-0) lgp(), *[6](#page-5-0)*, *[24](#page-23-0)*, *[30](#page-29-0)*, *[54](#page-53-0)[–56](#page-55-0)*, *[67](#page-66-0)* mice, [37](#page-36-0) mice(), *[13](#page-12-0)*, *[24](#page-23-0)*, *[30](#page-29-0)*, *[39](#page-38-0)* NegBin, [41](#page-40-0) NegBin(), *[6](#page-5-0)*, *[42](#page-41-0)* nllik, [42](#page-41-0) pack, [43](#page-42-0) pack(), *[12,](#page-11-0) [13](#page-12-0)* pei, [45](#page-44-0) pei(), *[13](#page-12-0)*, *[24](#page-23-0)*, *[30](#page-29-0)*, *[46](#page-45-0)* plot, [48](#page-47-0)

plot(), *[24](#page-23-0)*, *[30](#page-29-0)*, *[36](#page-35-0)*, *[51](#page-50-0)*

Poisson, [51](#page-50-0) Poisson(), *[6](#page-5-0)*, *[18](#page-17-0)*, *[42](#page-41-0)* predict, [52](#page-51-1) predict(), *[8](#page-7-0)*, *[21](#page-20-0)*, *[24](#page-23-0)*, *[28](#page-27-0)*, *[30](#page-29-0)*, *[36](#page-35-0)*, *[57](#page-56-0)*, *[59](#page-58-0)*, *[65](#page-64-0)*, *[74](#page-73-0)* prune, [56](#page-55-0) read, [58](#page-57-0) read(), *[23](#page-22-0)*, *[36](#page-35-0)* save(), *[75](#page-74-0)* set\_imp, [59](#page-58-0) set\_imp(), *[24](#page-23-0)* set\_linked\_idx, [60](#page-59-0) set\_linked\_idx(), *[22](#page-21-0)[–24](#page-23-0)*, *[29,](#page-28-0) [30](#page-29-0)* set\_seed, [61](#page-60-0) summary, [61](#page-60-0) summary(), *[18](#page-17-0)*, *[21](#page-20-0)*, *[24](#page-23-0)*, *[28](#page-27-0)*, *[30](#page-29-0)*, *[36](#page-35-0)* trace\_plot, [62](#page-61-0) unpack, [63](#page-62-0) update, [64](#page-63-0) update(), *[24](#page-23-0)*, *[30](#page-29-0)* validate, [66](#page-65-1) validate(), *[8](#page-7-0)*, *[15](#page-14-0)*, *[24](#page-23-0)*, *[30](#page-29-0)*, *[36](#page-35-0)*, *[50,](#page-49-0) [51](#page-50-0)*, *[57](#page-56-0)*, *[59](#page-58-0)*, *[65](#page-64-0)*, *[68](#page-67-0)*, *[74](#page-73-0)* vigf, [70](#page-69-0) vigf(), *[13](#page-12-0)*, *[24](#page-23-0)*, *[30](#page-29-0)*, *[71](#page-70-0)* window, [73](#page-72-0) window(), *[24](#page-23-0)* write, [74](#page-73-0) write(), *[23,](#page-22-0) [24](#page-23-0)*, *[30](#page-29-0)*, *[36](#page-35-0)*